# 3 Método dos volumes finitos em meios isotrópicos

# 3.1 Introdução

Ao longo dos anos, diferentes métodos numéricos e pseudo-analíticos têm sido desenvolvidos para simular a resposta eletromagnética de ferramentas de perfilagem nas vizinhanças de um poço de perfuração. Dentre os métodos existentes, destacam-se: método dos elementos finitos (FEM) [5, 11], método das diferenças finitas (FDM)  $[8,14,21]$ , método dos volumes finitos (FVM)  $[35]$ , método das linhas de transmissão (TLM) [9], método do casamento de modos  $(NMM)$  [7, 10] e diferenças finitas no domínio do tempo (FDTD) [15, 16].

Métodos numéricos, tais como, FEM, FDM, FVM e FDTD, baseiam-se na discretização direta das equações de Maxwell e, portanto, são mais flexíveis no tratamento de problemas envolvendo geometrias e meios complexos. O FEM é uma ferramenta numérica robusta, mas devido à complexidade do algoritmo pode apresentar tempo de processamento elevado nas simulações de ferramentas LWD. Por outro lado, FDM e FVM são conceitualmente mais simples, em alguns casos podem produzir aproximações mais "grosseiras" que o FEM, mas o tempo de processamento é bem menor.

FEM, FDM e FVM, por serem métodos no domínio da frequência, requerem a solução de um sistema de equações lineares esparso. Em aplicações de frequências baixas e regiões onde as propriedades constitutivas variam abruptamente (situação comum em formações geológicas), o sistema associado pode se tornar mal condicionado. Consequentemente, os métodos iterativos utilizados na solu¸c˜ao do sistema podem n˜ao convergir ou convergir lentamente. O FDTD, por sua vez, é um método explicito, logo, não é afetado por problemas de mau condicionamento e convergência. Entretanto, o FDTD requer um procedimento de integração no tempo, de forma que o tempo de processamento pode se tornar a principal desvantagem deste método em simulações de sensores LWD.

Neste capítulo desenvolve-se um modelo numérico 3D por volumes finitos para análise da resposta de sensores eletromagnéticos de prospecção petrolífera em meios isotrópicos. A escolha do método numérico deve-se principalmente à simplicidade de implementação do método e rapidez na simulação dos resultados. As equações de Maxwell são resolvidas através de duas formulações distintas: formulação por campos e formulação por potenciais vetor e escalar. Um dos objetivos desta tese é comparar estas formulações em termos de convergência e tempo de processamento. A formulação por potenciais desenvolvida neste capítulo é semelhante a formulação apresentada em [35]. As principais diferenças entre as formulações são: (i) o sistema de coordenadas utilizado; (ii) distribuição dos materiais na grade; (iii) definição da variável auxiliar  $\psi$ . Neste trabalho, a discretização por volumes finitos é implementada diretamente no sistema de coordenadas cilíndricas. Diferentemente da formulação apresentada em [35], a definição da variável auxiliar  $\psi$  adotada permite uma extensão direta do modelo para meios anisotrópicos, objeto de estudo do Capítulo 4.

#### 3.2 O método dos volumes finitos

O método dos volumes finitos (FVM) é uma técnica numérica que discretiza a forma integral das equações que governam o problema [45]. No FVM, o domínio físico é decomposto em volumes elementares, onde no interior de cada um deles, a função incógnita é constante. No método dos elementos finitos (FEM), polinômios interpoladores (funções de base) são utilizados para aproximar a função incógnita dentro do elemento. Em alguns casos, em especial na variante do método adotada, os termos "volumes finitos" e "diferenças finitas" são utilizados para descrever a mesma técnica, pois o sistema linear resultante dos dois métodos pode parecer idêntico. Entretanto, o método das diferenças finitas (FDM) resolve equações diferenciais parciais (EDPs), aproximando as derivadas parciais por diferenças finitas, por exemplo, via aproximação de Taylor. O FVM, como dito anteriormente, discretiza a forma integral das equações governantes.

Neste trabalho, a discretização por volumes finitos utilizará um esquema de grades entrela¸cadas em coordenadas cil´ındricas. A escolha do sistema de coordenadas cilíndricas é conveniente pois evita erros de aproximação de escada na geometria do sensor LWD. A discretização é uniforme nas direções longitudinal e azimutal, e não-uniforme na direção radial. O tamanho da célula na direção radial é aumentado gradativamente em direção às células mais externas, visando minimizar as reflexões numéricas espúrias causadas pelo descasamento de impedâncias discretas entre células de tamanhos diferentes [46].

#### 3.3 Formulação por campos

Considere-se a forma integral das equações de Maxwell dada por [47]:

$$
\oint_C \vec{E} \cdot d\vec{l} - i\omega \iint_S \mu \vec{H} \cdot d\vec{s} = 0
$$
\n(3-1a)

$$
\oint_C \vec{H} \cdot d\vec{l} - \iint_S (\sigma - i\omega\epsilon) \vec{E} \cdot d\vec{s} = \iint_S \vec{J}_s \cdot d\vec{s} \tag{3-1b}
$$

$$
\oiint_{S} \epsilon \vec{E} \cdot d\vec{s} = \iiint_{V} \rho \, dv \tag{3-1c}
$$

$$
\oiint_{S} \mu \vec{H} \cdot d\vec{s} = 0
$$
\n(3-1d)

onde  $\mu$ ,  $\epsilon$ ,  $\sigma$  são a permeabilidade magnética, permissividade elétrica e condutividade elétrica do meio, respectivamente.  $\vec{J}_s$  é o vetor densidade de corrente elétrica na antena transmissora e  $\rho$  é a densidade de carga elétrica.  $\vec{E}$  e  $\vec{H}$  são os vetores intensidades de campo elétrico e magnético, respectivamente. Neste capítulo, assim como no restante do trabalho, a dependência temporal é da forma  $e^{-i\omega t}$ .

Assume-se que os parâmetros constitutivos do meio  $\mu > 0$ ,  $\epsilon > 0$  e  $\sigma > 0$  podem variar com a posição. Teoricamente, o problema é definido sobre um domínio espacial tridimensional  $(3D)$  aberto  $(\mathbb{R}^3)$ . Entretanto, para fins computacionais, um sub-domínio  $\Omega \subset \mathbb{R}^3$  é utilizado, truncando-se a região de interesse. As equações  $(3-1)$  estão sujeitas a seguinte condição de contorno:

$$
n \times \vec{E}\big|_{\partial\Omega} = 0\tag{3-2}
$$

onde  $\partial\Omega$  é o contorno da região de interesse. Observa-se que o tamanho do domínio computacional deve ser grande o suficiente para evitar que reflexões espúrias oriundas das fronteiras do domínio contaminem a solução dentro da região de interesse. A implementação de camadas perfeitamente casadas (PMLs) à grade cilíndrica do método dos volumes finitos será estudada no Capítulo 6.

### 3.3.1 Discretização dos Campos

A discretização por volumes finitos desenvolvida neste capítulo é análoga ao algoritmo introduzido por Kane Yee em 1966 [34]. Em [34], Yee derivou um conjunto de equações de diferenças finitas para aproximar as equações rotacionais de Maxwell no domínio do tempo em meios isotrópicos e sem perdas, utilizando grades cartesianas uniformes. O algoritmo de Yee resolve

as equações rotacionais de Maxwell simultaneamente para os campos elétrico e magnético, ao invés de resolver apenas para o campo elétrico (ou magnético) através da equação da onda. As expressões de diferenças finitas para as derivadas espaciais dos operadores rotacionais são centrais por natureza, e com precis˜ao de segunda ordem.

A idéia básica da discretização espacial de Yee é posicionar as componentes dos campos elétrico  $(\vec{E})$  e magnético  $(\vec{H})$  no espaco tridimensional de forma que cada componente de  $\vec{E}$  seja rodeada por quatro componentes de  $\vec{H}$ e vice-versa. Com este arranjo, o algoritmo de Yee simula, ao mesmo tempo, as formas diferenciais e integrais das equações de Maxwell. A localização das componentes de  $\vec{E}$  e  $\vec{H}$  e as operações de diferença central nestas componentes impõem implicitamente as leis de Gauss. Além disto, se a interface entre meios com materiais distintos é paralela a um dos eixos coordenados, a continuidade das componentes tangenciais de  $\vec{E}$  e  $\vec{H}$  na interface é naturalmente mantida.

A presente discretização por volumes finitos preserva as características do algoritmo de Yee mencionadas acima. Entretanto, o esquema proposto resolve a equação da onda para o campo elétrico no domínio da frequência e em coordenadas cil´ındricas.

A discretização utiliza duas grades entrelaçadas, denominadas de grade primária e grade dual. A grade primária ocupa todo o domínio de definição do problema, incluindo as fronteiras; a grade dual tem os pontos m´edios de suas arestas localizados nos centros das faces das células primárias, como mostra a figura 3.1.

As componentes dos campos elétricos discretos são definidas nos pontos médios das arestas das células primárias. Esta escolha é adequada tendo em vista que as condições de contorno nas fronteiras do domínio são aplicadas ao campo elétrico. Cabe ressaltar que os condutores elétricos perfeitos utilizados para truncar o domínio computacional estão localizados na grade primária. As componentes dos campos magnéticos discretos, por sua vez, são definidas os pontos médios das arestas das células duais (normais às faces das células primárias). O posicionamento dos campos no interior de uma célula elementar do esquema de grades entrelaçadas utilizado na discretização dos campos a equação da onda para o campo elétrico no domínio da freqüência e coordenadas cilíndricas.<br>
A discretização utiliza duas grades entrelaçadas, denominadas de gr<br>
primária e grade dual. A grade primária ocupa todo o domíni

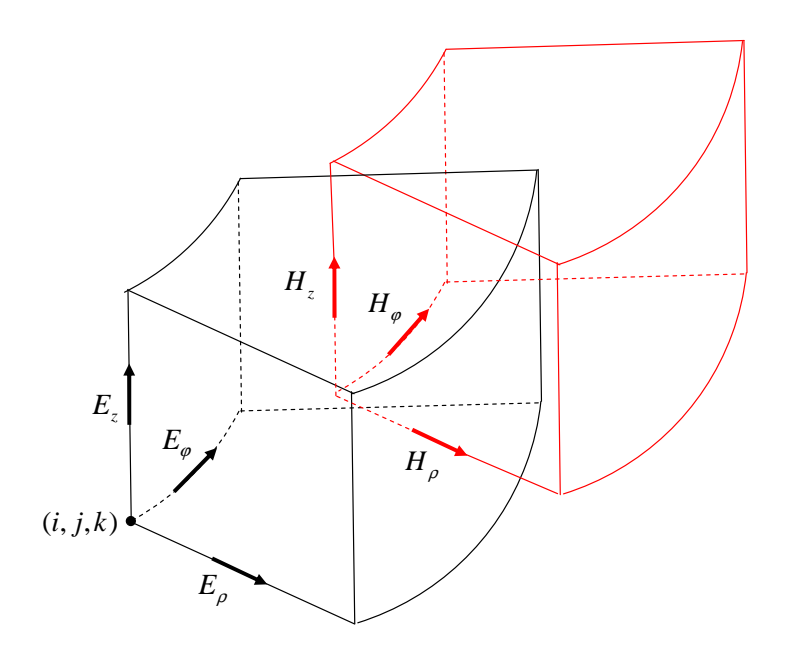

Figura 3.1: Interior de uma célula elementar do esquema de grades entrelaçadas para a discretização espacial dos campos EM na grade cilíndrica - Formulação por Campos.

#### Definição do domínio de discretização

Seja o domínio do problema contínuo  $(3-1)$  em coordenadas cilíndricas dado por  $(0, L_{\rho}) \times (0, L_{\varphi}) \times (0, L_z) \subset \mathbb{R}^3$ .

Considera-se, inicialmente, a discretização na direção radial. O intervalo  $(0, L_{\rho})$  é sub-dividido em  $N_{\rho}$  células. Os vértices das arestas de uma célula primária têm índices inteiros  $i$ . Por exemplo, a aresta da célula primária  $i$ compreende o intervalo entre os vértices  $\rho_{i+1}$  e  $\rho_i$   $(i = 1, \dots, N_\rho)$ . A aresta de uma célula dual  $i$ , por sua vez, é definida entre vértices de índices fracionários, compreendendo o intervalo entre os vértices  $\rho_{i+3/2}$  e  $\rho_{i+1/2}$   $(i = 1, \dots, N_\rho - 1)$ . As discretizações do domínio nas direções azimutal e longitudinal são definidas de forma análoga e os intervalos  $(0, L_{\varphi})$  e  $(0, L_z)$  são sub-divididos em  $N_{\varphi}$  e  $N_z$ células, respectivamente. Desta forma, o domínio computacional é constituído por  $N_\rho \times N_\varphi \times N_z$  células primárias. Denota-se a posição espacial de um ponto da grade cil´ındrica do FVM como

$$
(i, j, k) = (\rho_i, j\Delta\varphi, k\Delta z) \begin{cases} i = 1, \cdots, N_\rho; \\ j = 1, \cdots, N_\varphi; \\ k = 1, \cdots, N_z. \end{cases}
$$

onde  $\Delta\varphi$  e  $\Delta z$  são os incrementos espaciais nas direções  $\varphi$  e z, respectivamente.

O volume elementar de uma célula primária é definido por

$$
V = \int_{z_k}^{z_{k+1}} \int_{\varphi_j}^{\varphi_{j+1}} \int_{\rho_i}^{\rho_{i+1}} \rho \, d\rho d\varphi dz = \left(\frac{(\rho_{i+1})^2 - (\rho_i)^2}{2}\right) \Delta \varphi \Delta z \tag{3-3}
$$

com faces  $S_{\rho}, S_{\varphi}$  e  $S_{z}$ , cujas áreas são dadas respectivamente por:

$$
F_{\rho} = \int_{z_k}^{z_{k+1}} \int_{\varphi_j}^{\varphi_{j+1}} \rho_i \, d\varphi \, dz = \rho_i \Delta \varphi \Delta z \tag{3-4a}
$$

$$
F_{\varphi} = \int_{z_k}^{z_{k+1}} \int_{\rho_i}^{\rho_{i+1}} d\rho dz = (\rho_{i+1} - \rho_i) \Delta z \tag{3-4b}
$$

$$
F_z = \int_{\varphi_j}^{\varphi_{j+1}} \int_{\rho_i}^{\rho_{i+1}} \rho \, d\rho d\varphi = \left(\frac{(\rho_{i+1})^2 - (\rho_i)^2}{2}\right) \Delta \varphi \tag{3-4c}
$$

Analogamente, o volume elementar de uma célula dual é dado por

$$
\tilde{V} = \int_{z_{k+1/2}}^{z_{k+3/2}} \int_{\varphi_{j+1/2}}^{\varphi_{j+3/2}} \int_{\rho_{i+1/2}}^{\rho_{i+3/2}} \rho \, d\rho d\varphi dz = \left(\frac{(\rho_{i+3/2})^2 - (\rho_{i+1/2})^2}{2}\right) \Delta \varphi \Delta z \quad (3-5)
$$

com faces  $\tilde{S}_{\rho}, \tilde{S}_{\varphi}$  e  $\tilde{S}_{z}$ , cujas áreas são dadas respectivamente por:

$$
\tilde{F}_{\rho} = \int_{z_{k+1/2}}^{z_{k+3/2}} \int_{\varphi_{j+1/2}}^{\varphi_{j+3/2}} \rho_{i+1/2} d\varphi dz = \rho_{i+1/2} \Delta \varphi \Delta z \tag{3-6a}
$$

$$
\tilde{F}_{\varphi} = \int_{z_{k+1/2}}^{z_{k+3/2}} \int_{\rho_{i+1/2}}^{\rho_{i+3/2}} d\rho dz = (\rho_{i+3/2} - \rho_{i+1/2}) \Delta z \tag{3-6b}
$$

$$
\tilde{F}_z = \int_{\varphi_{j+1/2}}^{\varphi_{j+3/2}} \int_{\rho_{i+1/2}}^{\rho_{i+3/2}} \rho \, d\rho d\varphi = \left(\frac{(\rho_{i+3/2})^2 - (\rho_{i+1/2})^2}{2}\right) \Delta \varphi \tag{3-6c}
$$

 $(i = 1, \dots, N_\rho - 1; j = 1, \dots, N_\varphi - 1; k = 1, \dots, N_z - 1).$ 

Tendo em vista a localização das componentes dos campos elétricos nos pontos médios das arestas das células primárias, essas componentes são designadas por:  $E_{\rho(i+1/2,j,k)}, E_{\varphi(i,j+1/2,k)}$  e  $E_{z(i,j,k+1/2)}$   $(i = 1, \dots, N_{\rho}; j =$  $1, \dots, N_{\varphi}; k = 1, \dots, N_z).$ 

De forma análoga, as componentes de campo magnéticos, por serem localizadas nos pontos médios das arestas das células duais, são designadas por:  $H_{\rho(i,j+1/2,k+1/2)}$ ,  $H_{\varphi(i+1/2,j,k+1/2)}$  e  $H_{z(i+1/2,j+1/2,k)}$   $(i = 1, \dots, N_\rho - 1; j =$  $1, \dots, N_{\varphi} - 1; k = 1, \dots, N_{z} - 1).$ 

#### 3.3.2

#### Discretização das equações de Maxwell

O primeiro passo para discretizar as equações rotacionais de Maxwell e derivar o sistema linear associado é a aplicação da lei de Ampère (3-1b) sobre

as superfícies  $\tilde{S}_{\rho}$ ,  $\tilde{S}_{\varphi}$  e  $\tilde{S}_{z}$ , com contornos  $\partial \tilde{S}_{\rho}$ ,  $\partial \tilde{S}_{\varphi}$  e  $\partial \tilde{S}_{z}$ , respectivamente. Desta forma, tem-se:

- Para a superfície  $\tilde{S}_{\rho}$ :

$$
\oint_{\partial \tilde{S}_{\rho}} \vec{H} \cdot d\vec{l} - \iint_{\tilde{S}_{\rho}} (\sigma - i\omega \epsilon) E_{\rho} \rho \, d\varphi \, dz = I_{\rho} \tag{3-7}
$$

onde  $\tilde{S}_{\rho}$  é a face dual cuja a área está definida em (3-6a) e  $I_{\rho}$  é a componente da corrente do transmissor na direção  $\rho$ . A figura 3.2 ilustra a discretização da lei de Ampère. Assim, obtém-se a seguinte equação:

$$
\Delta z [H_{z(i+1/2,j+1/2,k)} - H_{z(i+1/2,j-1/2,k)}] + \rho_{i+1/2} \Delta \varphi [H_{\varphi(i+1/2,j,k-1/2)} - H_{\varphi(i+1/2,j,k+1/2)}] - \rho_{i+1/2} \Delta \varphi \Delta z (\langle \sigma_{(i+1/2,j,k)} \rangle - i \omega \langle \epsilon_{(i+1/2,j,k)} \rangle) E_{\rho(i+1/2,j,k)} = I_{\rho(i,j,k)}
$$
(3-8)

onde  $I_{\rho(i,j,k)}$  é a componente  $\rho$  da corrente que atravessa a célula  $(i, j, k)$ .

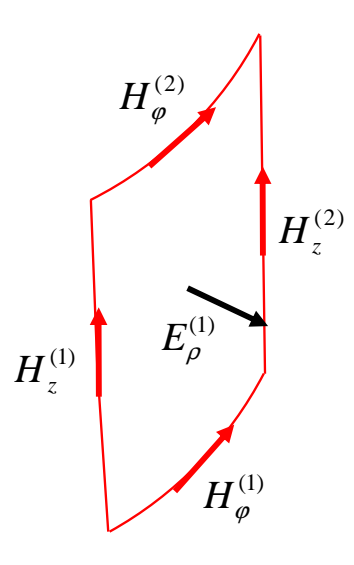

Figura 3.2: Exemplo do contorno ortogonal da grade cilíndrica utilizado na discretização da lei de Ampère.  $E_{\rho}^{(1)} = E_{\rho(i+1/2,j,k)}$ ;  $H_{\varphi}^{(1)} = H_{\varphi(i+1/2,j,k-1/2)}$ ;  $H_{\varphi}^{(2)} = H_{\varphi(i+1/2,j,k+1/2)}$ ;  $H_z^{(1)} = H_{z(i+1/2,j-1/2,k)}$ ;  $H_z^{(2)} = H_{z(i+1/2,j+1/2,k)}$ .

Assume-se que a condutividade  $\sigma_{(i+1/2,j,k)}$  e a permissividade elétrica  $\epsilon_{(i+1/2,j,k)}$  são uniformes sobre cada célula primária. Portanto, a integral de superfície em  $(3-7)$  envolve quatro células primárias que podem estar preenchidas com condutividades e/ou permissividades el´etricas diferentes (meios n˜ao homogêneos), conforme ilustrado na figura 3.3. Neste caso, para calcular esta integral,  $\sigma_{(i+1/2,j,k)}$  e  $\epsilon_{(i+1/2,j,k)}$  são aproximados por valores médios definidos por uma média sobre a área.

Neste capítulo, assim como nos capítulos seguintes, denota-se  $\langle \cdot \rangle$  os valores médios das quantidades em questão. Desta forma,  $\langle \sigma_{(i+1/2,j,k)} \rangle$  e  $\langle \epsilon_{(i+1/2,j,k)} \rangle$  são definidos por:

$$
\langle \sigma_{(i+1/2,j,k)} \rangle = \frac{\iint_{\tilde{S}\rho} \sigma(\rho_{i+1/2}, \varphi, z) \rho d\varphi dz}{\iint_{\tilde{S}\rho} \rho d\varphi dz}
$$

$$
\langle \sigma_{(i+1/2,j,k)} \rangle = \frac{\sigma_{(i,j,k)} + \sigma_{(i,j,k-1)} + \sigma_{(i,j-1,k)} + \sigma_{(i,j-1,k-1)}}{4} \tag{3-9}
$$

$$
\overline{e}
$$

$$
\langle \epsilon_{(i+1/2,j,k)} \rangle = \frac{\iint_{\tilde{S}\rho} \epsilon(\rho_{i+1/2}, \varphi, z) \rho d\varphi dz}{\iint_{\tilde{S}\rho} \rho d\varphi dz}
$$

$$
\langle \epsilon_{(i+1/2,j,k)} \rangle = \frac{\epsilon_{(i,j,k)} + \epsilon_{(i,j,k-1)} + \epsilon_{(i,j-1,k)} + \epsilon_{(i,j-1,k-1)}}{4}.
$$
(3-10)

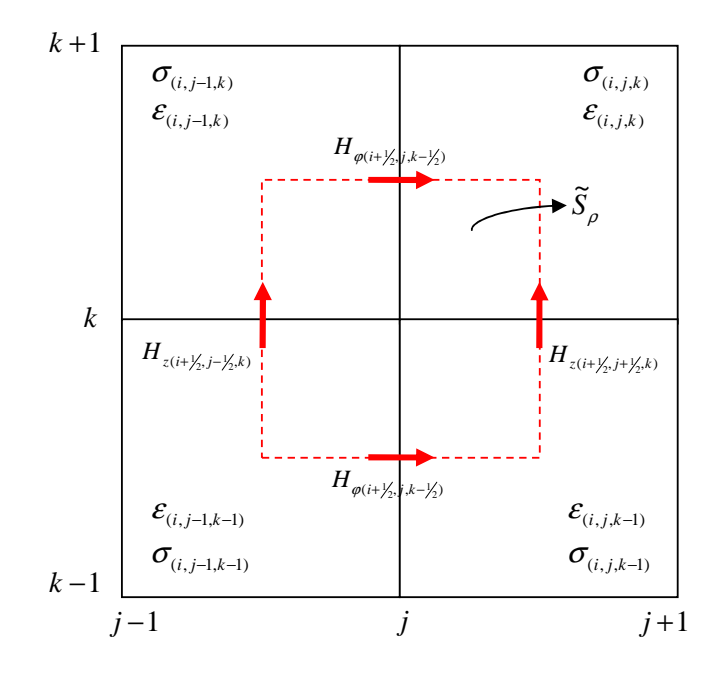

Figura 3.3: Percurso de integração envolvendo quatro células de materiais distintos.

- Para a superfície  $\tilde{S}_{\varphi}$ :

$$
\oint_{\partial \tilde{S}_{\varphi}} \vec{H} \cdot d\vec{l} - \iint_{\tilde{S}_{\varphi}} (\sigma - i\omega \epsilon) E_{\varphi} d\rho dz = I_{\varphi}
$$
\n(3-11)

onde  $\tilde{S}_{\varphi}$  é a superfície dual cuja área está definida em (3-6b).  $I_{\varphi}$  é a componente da corrente do transmissor na direção  $\varphi$ . A equação discretizada é então dada por:

$$
\Delta z [H_{z(i-1/2,j+1/2,k)} - H_{z(i+1/2,j+1/2,k)}] + (\rho_{i+1/2} - \rho_{i-1/2}) [H_{\rho(i,j+1/2,k+1/2)} - H_{\rho(i,j+1/2,k-1/2)}] - (\rho_{i+1/2} - \rho_{i-1/2}) \Delta z (\langle \sigma_{(i,j+1/2,k)} \rangle - i \omega \langle \epsilon_{(i,j+1/2,k)} \rangle) E_{\varphi(i,j+1/2,k)} = I_{\varphi(i,j,k)}
$$
\n(3-12)

onde  $I_{\varphi(i,j,k)}$  é a componente  $\varphi$  da corrente que atravessa a célula  $(i, j, k);$  $\langle \sigma_{(i,j+1/2,k)}\rangle$ e $\langle \epsilon_{(i,j+1/2,k)}\rangle,$ são definidos por:

$$
\langle \sigma_{(i,j+1/2,k)} \rangle = \frac{\iint_{\tilde{S}_{\varphi}} \sigma(\rho, \varphi_{j+1/2}, z) d\rho dz}{\iint_{\tilde{S}_{\varphi}} d\rho dz}
$$

$$
\langle \sigma_{(i,j+1/2,k)} \rangle = \left[ \frac{(\rho_{i+1/2} - \rho_i)(\sigma_{(i,j,k)} + \sigma_{(i,j,k-1)}) + (\rho_i - \rho_{i-1/2})(\sigma_{(i-1,j,k)} + \sigma_{(i-1,j,k-1)})}{2(\rho_{i+1/2} - \rho_i) + 2(\rho_i - \rho_{i-1/2})} \right]
$$
(3-13)

$$
\overline{e}
$$

$$
\langle \epsilon_{(i,j+1/2,k)} \rangle = \frac{\iint_{\tilde{S}_{\varphi}} \epsilon(\rho, \varphi_{j+1/2}, z) d\rho dz}{\iint_{\tilde{S}_{\varphi}} d\rho dz}
$$

$$
\langle \epsilon_{(i,j+1/2,k)} \rangle =
$$
\n
$$
\left[ \frac{(\rho_{i+1/2} - \rho_i)(\epsilon_{(i,j,k)} + \epsilon_{(i,j,k-1)}) + (\rho_i - \rho_{i-1/2})(\epsilon_{(i-1,j,k)} + \epsilon_{(i-1,j,k-1)})}{2(\rho_{i+1/2} - \rho_i) + 2(\rho_i - \rho_{i-1/2})} \right]
$$
(3-14)

- Para a superfície  $\tilde{S}_z$ :

$$
\oint_{\partial \tilde{S}_z} \vec{H} \cdot d\vec{l} - \iint_{\tilde{S}_z} (\sigma - i\omega \epsilon) E_z \, \rho \, d\rho \, d\varphi = I_z \tag{3-15}
$$

onde  $\tilde{S}_z$  é a face dual cuja a área está definida em  $(3{\text -}6{\text c})$  e  $I_z$  é a componente da corrente do transmissor na direção  $z$ . Efetuando-se a integração em (3-15), resulta:

$$
(\rho_{i+1/2} - \rho_{i-1/2})[H_{\rho(i,j-1/2,k+1/2)} - H_{\rho(i,j+1/2,k+1/2)}]
$$
  
+  $\Delta \varphi[\rho_{i+1/2} H_{\varphi(i+1/2,j,k+1/2)} - \rho_{i-1/2} H_{\varphi(i-1/2,j,k+1/2)}]$   
- $\left(\frac{(\rho_{i+1/2})^2 - (\rho_{i-1/2})^2}{2}\right) \Delta \varphi(\langle \sigma_{(i,j,k+1/2)} \rangle - i\omega \langle \epsilon_{(i,j,k+1/2)} \rangle) E_{z(i,j,k+1/2)} = I_{z(i,j,k)}$   
(3-16)

onde  $I_{z(i,j,k)}$  é a componente z da corrente que atravessa a célula  $(i, j, k);$  $\langle \sigma_{(i,j,k+1/2)} \rangle$  e  $\langle \epsilon_{(i,j,k+1/2)} \rangle$  são definidos pelas seguintes expressões:

$$
\langle \sigma_{(i,j,k+1/2)} \rangle = \frac{\iint_{\tilde{S}_z} \sigma(\rho,\varphi,z_{k+1/2}) \rho \, d\rho \, d\varphi}{\iint_{\tilde{S}_z} \rho \, d\rho \, d\varphi}
$$

$$
\langle \sigma_{(i,j,k+1/2)} \rangle = \left[ 2 \left( \frac{(\rho_i)^2 - (\rho_{i-1/2})^2}{2} \right) + 2 \left( \frac{(\rho_{i+1/2})^2 - (\rho_i)^2}{2} \right) \right]^{-1}.
$$
  

$$
\left\{ \left( \frac{(\rho_i)^2 - (\rho_{i-1/2})^2}{2} \right) \left( \sigma_{(i-1,j,k)} + \sigma_{(i-1,j-1,k)} \right) + \left( \frac{(\rho_{i+1/2})^2 - (\rho_i)^2}{2} \right) \left( \sigma_{(i,j,k)} + \sigma_{(i,j-1,k)} \right) \right\}
$$
(3-17)

e

$$
\langle \epsilon_{(i,j,k+1/2)} \rangle = \frac{\iint_{\tilde{S}_z} \epsilon(\rho, \varphi, z_{k+1/2}) \rho \, d\rho \, d\varphi}{\iint_{\tilde{S}_z} \rho \, d\rho \, d\varphi}
$$

$$
\langle \epsilon_{(i,j,k+1/2)} \rangle = \frac{\omega_{S_z} \cdot \langle r, r, r \rangle \cdot \kappa + 1/2, r \cdot \langle r, r \rangle}{\iint_{\tilde{S}_z} \rho \, d\rho \, d\varphi}
$$
\n
$$
\langle \epsilon_{(i,j,k+1/2)} \rangle = \left[ 2 \left( \frac{(\rho_i)^2 - (\rho_{i-1/2})^2}{2} \right) + 2 \left( \frac{(\rho_{i+1/2})^2 - (\rho_i)^2}{2} \right) \right]^{-1}.
$$
\n
$$
\left\{ \left( \frac{(\rho_i)^2 - (\rho_{i-1/2})^2}{2} \right) \left( \epsilon_{(i-1,j,k)} + \epsilon_{(i-1,j-1,k)} \right) + \left( \frac{(\rho_{i+1/2})^2 - (\rho_i)^2}{2} \right) \left( \epsilon_{(i,j,k)} + \epsilon_{(i,j-1,k)} \right) \right\} \quad (3-18)
$$
\nComo segundo passo, aplica-se a lei de Faraday sobre as superfícies primárias  $S_\rho$ ,  $S_\varphi$  e  $S_z$ , cujas as áreas estão definidas em (3-4a), (3-4b) e (3-4c), respectivamente. Assume-se que a permeabilidade magnética do meio é uniforme sobre cada célula dual. A figura 3.4 ilustra a discretização da lei de Faraday (componente  $H_z^{(1)}$ ).  
\nResultam as seguintes expressões para as components dos campos magnéticos nas direções  $\rho$ ,  $\varphi$  e  $z$ :

Como segundo passo, aplica-se a lei de Faraday sobre as superfícies primárias  $S_\rho$ ,  $S_\varphi$  e  $S_z$ , cujas as áreas estão definidas em (3-4a), (3-4b) e (3-4c), respectivamente. Assume-se que a permeabilidade magnética do meio é uniforme sobre cada célula dual. A figura 3.4 ilustra a discretização da lei de Faraday (componente  $H_z^{(1)}$ ).

Resultam as seguintes expressões para as componentes dos campos

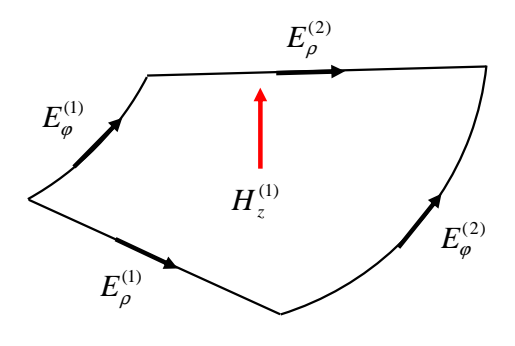

Figura 3.4: Exemplo do contorno ortogonal da grade cilíndrica utilizado na discretização da lei de Faraday.  $H_z^{(1)} = H_{z(i+1/2,j+1/2,k)}$ ;  $E_\rho^{(1)} = E_{\rho(i,j-1/2,k+1/2)}$ ;  $E_{\rho}^{(2)} = E_{\rho(i,j+1/2,k+1/2)}$ ;  $E_{\varphi}^{(1)} = E_{\varphi(i-1/2,j,k+1/2)}$ ;  $E_{\varphi}^{(2)} = E_{\varphi(i+1/2,j,k+1/2)}$ .

$$
H_{\rho(i,j+1/2,k+1/2)} = \frac{1}{i\omega \langle \mu_{(i,j+1/2,k+1/2)} \rangle}.
$$

$$
\left(\frac{E_{z(i,j+1,k+1/2)} - E_{z(i,j,k+1/2)}}{\rho_i \Delta \varphi} + \frac{E_{\varphi(i,j+1/2,k)} - E_{\varphi(i,j+1/2,k+1)}}{\Delta z}\right)
$$
(3-19a)

$$
H_{\varphi(i+1/2,j,k+1/2)} = \frac{1}{i\omega \langle \mu_{(i+1/2,j,k+1/2)} \rangle}.
$$

$$
\left(\frac{E_{\rho(i+1/2,j,k+1)} - E_{\rho(i+1/2,j,k)}}{\Delta z} + \frac{E_{z(i,j,k+1/2)} - E_{z(i+1,j,k+1/2)}}{\rho_{i+1} - \rho_i}\right)
$$
(3-19b)

$$
H_{z(i+1/2,j+1/2,k)} = \frac{1}{i\omega\langle\mu_{(i+1/2,j+1/2,k)}\rangle} \left(\frac{2}{(\rho_{i+1})^2 - (\rho_i)^2}\right) \frac{1}{\Delta\varphi}.
$$
  

$$
[(\rho_{i+1} - \rho_i)[E_{\rho(i+1/2,j,k)} - E_{\rho(i+1/2,j+1,k)}]
$$

$$
+ \Delta\varphi[\rho_{i+1}E_{\varphi(i+1,j+1/2,k)} - \rho_i E_{\varphi(i,j+1/2,k)}]] \quad (3-19c)
$$

onde  $\mu_{(i,j+1/2,k+1/2)}, \mu_{(i+1/2,j,k+1/2)}$  e  $\mu_{(i+1/2,j+1/2,k)}$  são aproximados por valores médios dados por:

$$
\langle \mu_{(i,j+1/2,k+1/2)} \rangle = \frac{\mu_{(i,j,k)} + \mu_{(i,j,k-1)} + \mu_{(i,j-1,k)} + \mu_{(i,j-1,k-1)}}{4}
$$
(3-20)

$$
\langle \mu_{(i+1/2,j,k+1/2)} \rangle =
$$
\n
$$
\left[ \frac{(\rho_{i+1} - \rho_{i+1/2})(\mu_{(i,j,k)} + \mu_{(i,j,k-1)}) + (\rho_{i+1/2} - \rho_i)(\mu_{(i-1,j,k)} + \mu_{(i-1,j,k-1)})}{2(\rho_{i+1} - \rho_{i+1/2}) + 2(\rho_{i+1/2} - \rho_i)} \right]
$$
\n(3-21)

$$
\langle \mu_{(i+1/2,j+1/2,k)} \rangle = \left[ 2 \left( \frac{(\rho_{i+1/2})^2 - (\rho_i)^2}{2} \right) + 2 \left( \frac{(\rho_{i+1})^2 - (\rho_{i+1/2})^2}{2} \right) \right]^{-1}.
$$
  

$$
\left\{ \left( \frac{(\rho_{i+1/2})^2 - (\rho_i)^2}{2} \right) \left( \mu_{(i-1,j,k)} + \mu_{(i-1,j-1,k)} \right) + \left( \frac{(\rho_{i+1})^2 - (\rho_{i+1/2})^2}{2} \right) \left( \mu_{(i,j,k)} + \mu_{(i,j-1,k)} \right) \right\}
$$
(3-22)

Após a discretização das leis de Ampère e Faraday, substitui-se (3-19b) e (3-19c) em (3-8); (3-19a) e (3-19c) em (3-12) e (3-19a) e (3-19b) em (3-16); eliminando-se  $\vec{H}$  do sistema de equações lineares. Com a eliminação de  $\vec{H}$ , o sistema linear esparso resultante envolve apenas os campos  $\vec{E}$ , e pode ser representado como:

$$
[C][X] = [B] \tag{3-23}
$$

onde  $[C]$  é uma matriz complexa não-hermitiana,  $[X]$  é vetor incógnita (campos elétricos discretos) e  $|B|$  é o termo independente da incógnita.

As expressões dos elementos da matriz  $[C]$  e do vetor  $[B]$  encontram-se no Apêndice B.

### 3.4 Formulação por potenciais vetor e escalar

Visando superar problemas de mau condicionamento e acelerar a convergência dos métodos iterativos utilizados na solução do sistema de equações lineares resultante da discretização das equações de Maxwell no domínio da freqüência, as equações de Maxwell são reformuladas em termos de potenciais no espaço ativo e nulo do operador rotacional, aplicando uma decomposição de Helmholtz ao campo elétrico. O espaço nulo do operador rotacional é eliminado adicionando um termo estabilizador.

#### 3.4.1 Decomposição de Helmholtz

Considere-se a forma diferencial das equações de Maxwell dada por:

$$
\nabla \times \vec{E} - i\omega\mu \vec{H} = 0 \tag{3-24a}
$$

$$
\nabla \times \vec{H} - (\sigma - i\omega \epsilon) \vec{E} = \vec{J}_s \tag{3-24b}
$$

$$
\nabla \cdot (\epsilon \vec{E}) - \rho = 0 \tag{3-24c}
$$

$$
\nabla \cdot (\mu \vec{H}) = 0 \tag{3-24d}
$$

satisfazendo a condição de contorno de Dirichlet. Os parâmetros constitutivos do meio,  $\mu$ ,  $\epsilon$  e  $\sigma$  podem variar com a posição.

Substituindo-se (3-24a) em (3-24b), a equação vetorial da onda para o campo elétrico é estabelecida:

$$
(i\omega)^{-1}\nabla \times (\mu^{-1}\nabla \times \vec{E}) - (\sigma - i\omega \epsilon)\vec{E} = \vec{J}_s. \tag{3-25}
$$

No limite de frequências baixas ( $\omega \rightarrow 0$ ), a equação diferencial parcial  $(EDP)$   $(3-25)$  é reduzida, assumindo a seguinte forma:

$$
\nabla \times (\mu^{-1} \nabla \times \vec{E}) = 0. \qquad (3-26)
$$

Observa-se que, no limite de frequências baixas, o operador rotacional discreto possui um espa¸co nulo n˜ao trivial e, portanto, o sistema linear associado pode se tornar mal condicionado. Ou seja, se a equação de onda homogênea (3-26) tiver solução diferente de zero, a solução do problema não será única (soluções espúrias). Cabe ressaltar que isto também pode ocorrer em problemas onde a utilização de grades bem refinadas é requerida, pois o limite de frequências baixas é recuperado localmente (comprimento de onda muito maior que o tamanho da célula). Para superar tais problemas, as equações de Maxwell são reformuladas em termos de potenciais, aplicando uma decomposição de Helmholtz ao campo elétrico. Desta forma, tem-se:

$$
\vec{E} = \vec{A} + \nabla\phi\tag{3-27}
$$

onde  $\vec{A}$  é o potencial vetor magnético (definido por  $\nabla \times \vec{A} = i\omega\mu\vec{H}$ ), e  $\phi$ representa o potencial escalar elétrico.

Substituindo-se (3-27) em (3-25), e tendo em vista que  $\nabla \times (\nabla \phi) = 0$ , a EDP (3-25) pode ser expressa como:

$$
(i\omega)^{-1}\nabla \times (\mu^{-1}\nabla \times \vec{A}) - (\sigma - i\omega\epsilon)(\vec{A} + \nabla\phi) = \vec{J}_s.
$$
 (3-28)

Assim, o sistema linear associado passa a ter quatro incógnitas (componentes de  $\vec{A}$  e o potencial escalar  $\phi$ ). Portanto, uma equação escalar extra é requerida em adição a  $(3-28)$ . Para tanto, calcula-se a divergência de  $(3-24b)$ , resultando na seguinte equação:

$$
-\nabla \cdot [(\sigma - i\omega \epsilon)(\vec{A} + \nabla \phi)] = \nabla \cdot \vec{J}_s . \qquad (3-29)
$$

Observa-se que em meios não homogêneos, o operador dominante  $\nabla \times$  $(\mu^{-1}\nabla \times \vec{A})$  em (3-28) não pode ser substituído pelo operador Laplaciano vetorial e, portanto, o espaço nulo do operador rotacional permanece não trivial. O espaço nulo do operador rotacional é eliminado adicionando um termo estabilizador na equação (3-28) utilizando o calibre de Coulomb. Desta forma, o operador dominante em  $(3-28)$  é substituído por:

$$
\nabla \times (\mu^{-1} \nabla \times \vec{A}) - \mu^{-1} \nabla (\nabla \cdot \vec{A}). \tag{3-30}
$$

Se o calibre de Coulomb ( $\nabla \cdot \vec{A} = 0$ ) é satisfeita, o termo adicional em (3-30) desaparece e (3-28) não é modificada. Desta forma, o sistema linear resultante a ser discretizado é dado por [35]:

$$
\nabla \times \vec{H} - (i\omega)^{-1} \mu^{-1} \nabla \psi - (\sigma - i\omega \epsilon)(\vec{A} + \nabla \phi) = \vec{J}_s
$$
(3-31a)

$$
\nabla \times \vec{A} - i\omega\mu \vec{H} = 0 \tag{3-31b}
$$

 $\psi = \nabla \cdot \vec{A}$  (3-31c)

$$
-\nabla \cdot [(\sigma - i\omega \epsilon)(\vec{A} + \nabla \phi)] = \nabla \cdot \vec{J}_s \tag{3-31d}
$$

onde  $\psi$  é uma variável escalar auxiliar. O sistema linear (3-31) está sujeito as seguintes condições de contorno:

$$
\hat{n} \times \vec{A}\big|_{\partial\Omega} = 0\tag{3-32a}
$$

$$
\phi\big|_{\partial\Omega} = 0 \tag{3-32b}
$$

onde  $\partial\Omega$  é o contorno da região de interesse, que corresponde a um condutor elétrico perfeito.

# 3.4.2 Localização dos campos discretos na grade

As componentes do campo magnético  $\vec{H}$  e do potencial vetor magnético  $\vec{A}$ , assim como o potencial escalar  $\phi$  e a variável escalar auxiliar  $\psi$  estão localizadas na grade cilíndrica de forma a assegurar as condições de continuidade dos campos na interface entre dois meios com materiais distintos.

A condutividade e a permissividade elétrica do meio são uniformes sobre cada célula da grade primária, de forma que a transição das propriedades elétricas é feita na grade primária. Assim, as componentes de  $\vec{A}$  estão localizadas no ponto médio das arestas primárias (centro das faces duais), assegurando a continuidade das componentes tangenciais de  $\vec{A}$ . Cabe ressaltar que a componente normal de  $\vec{A}$  também é contínua na interface entre dois meios. As componentes de  $\vec{H}$ , por sua vez, estão localizadas no ponto médio das arestas da grade dual (centro das faces primárias), pois considera-se a permeabilidade magnética do meio uniforme sobre cada célula dual.

Os valores discretizados do escalar  $\psi$  estão localizados nos centros dos volumes duais (vértices dos volumes primários), coincidindo com a localização das aproximações discretas da divergência de  $\vec{A}$ . De forma semelhante, os valores discretizados do potencial escalar $\phi$ estão localizados nos centros do volumes duais, tendo em vista que a aproximação discreta do gradiente de  $\phi$ deve ser calculada nas faces dos volumes duais.

Assim como na formulação por campos, os condutores elétricos perfeitos utilizados para truncar o dom´ınio computacional est˜ao localizados na grade primária, tendo em vista que a condição de contorno (3-32) é aplicada aos potenciais vetor e escalar. A figura 3.5 ilustra o posicionamento das variáveis no interior de uma célula elementar do esquema de grades entrelaçadas da grade cilíndrica.

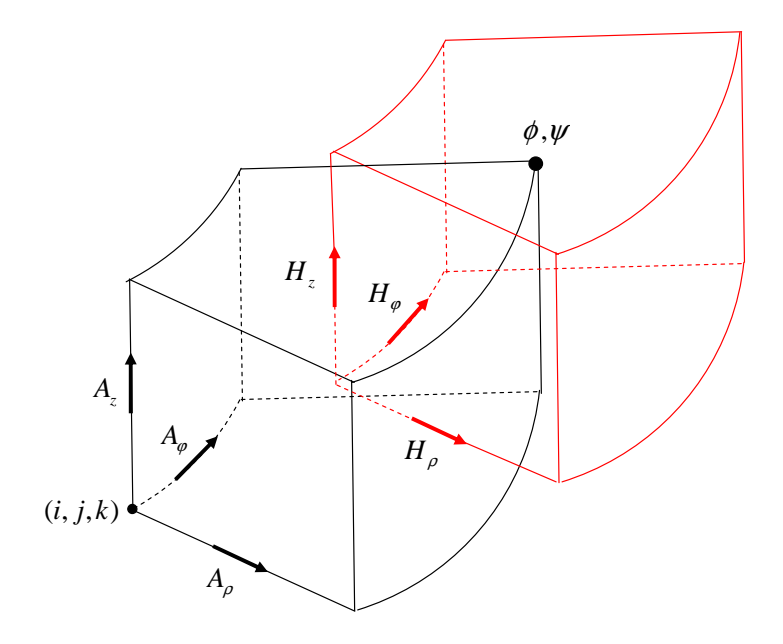

Figura 3.5: Interior de uma célula elementar do esquema de grades entrelaçadas para a discretização espacial dos campos EM na grade cilíndrica - Formulação por Potenciais.

# 3.4.3 Discretização das equações  $(3-31)$

A estratégia para determinação dos potenciais vetor e escalar é a seguinte:

1. Integrar  $(3-31a)$  sobre as faces das células duais:

$$
\oint_{\partial \tilde{S}} \vec{H} \cdot d\vec{l} - (i\omega)^{-1} \iint_{\tilde{S}} \mu^{-1} \nabla \psi \cdot d\vec{s} \n- \iint_{\tilde{S}} (\sigma - i\omega \epsilon) (\vec{A} + \nabla \phi) \cdot d\vec{s} = \iint_{\tilde{S}} \vec{J}_s \cdot d\vec{s}
$$
\n(3-33)

onde as superfícies de integração  $\tilde{S}$  de contorno  $\partial \tilde{S}$  são as faces das células duais.  $\nabla \psi \in \nabla \phi$  são aproximados por diferenças finitas centrais.

- Para a superfície  $\tilde{S}_{\rho}$ :

$$
\oint_{\partial \tilde{S}_{\rho}} \vec{H} \cdot d\vec{l} - (i\omega)^{-1} \iint_{\tilde{S}_{\rho}} \mu^{-1} \frac{\partial \psi}{\partial \rho} \rho \, d\varphi \, dz\n- \iint_{\tilde{S}_{\rho}} (\sigma - i\omega \epsilon) \left( \vec{A} + \frac{\partial \phi}{\partial \rho} \right) \rho \, d\varphi \, dz = I_{\rho}
$$
\n(3-34)

onde  $\tilde{S}_\rho$  é a face dual cuja área está definida em (3-6a). Assim, a equação resultante é dada por:

$$
\Delta z [H_{z(i+1/2,j+1/2,k)} - H_{z(i+1/2,j-1/2,k)}] \n+ \rho_{i+1/2} \Delta \varphi [H_{\varphi(i+1/2,j,k-1/2)} - H_{\varphi(i+1/2,j,k+1/2)}] \n- \frac{\rho_{i+1/2} \Delta \varphi \Delta z}{i \omega \mu_{(i,j,k)}} \left( \frac{\psi_{(i+1,j,k)} - \psi_{(i,j,k)}}{\rho_{i+1} - \rho_i} \right) \n- \rho_{i+1/2} \Delta \varphi \Delta z (\langle \sigma_{(i+1/2,j,k)} \rangle - i \omega \langle \epsilon_{(i+1/2,j,k)} \rangle) \cdot \n\left( A_{\rho(i+1/2,j,k)} + \frac{\phi_{(i+1,j,k)} - \phi_{(i,j,k)}}{\rho_{i+1} - \rho_i} \right) = I_{\rho(i,j,k)}
$$
\n(3-35)

- Para a superfície  $\tilde{S}_{\varphi}$ :

$$
\oint_{\partial \tilde{S}\varphi} \vec{H} \cdot d\vec{l} - (i\omega)^{-1} \iint_{\tilde{S}\varphi} \mu^{-1} \frac{1}{\rho} \frac{\partial \psi}{\partial \varphi} d\rho dz \n- \iint_{\tilde{S}\varphi} (\sigma - i\omega \epsilon) \left( \vec{A} + \frac{1}{\rho} \frac{\partial \phi}{\partial \varphi} \right) d\rho dz = I_{\varphi}
$$
\n(3-36)

onde  $\tilde{S}_{\varphi}$  é a superfície de integração com área definida em (3-6b). Desta forma, tém-se:

$$
\Delta z [H_{z(i-1/2,j+1/2,k)} - H_{z(i+1/2,j+1/2,k)}] \n+ (\rho_{i+1/2} - \rho_{i-1/2}) [H_{\rho(i,j+1/2,k+1/2)} - H_{\rho(i,j+1/2,k-1/2)}] \n- \frac{(\rho_{i+1/2} - \rho_{i-1/2}) \Delta z}{i \omega \mu_{(i,j,k)}} \left( \frac{\psi_{(i,j+1,k)} - \psi_{(i,j,k)}}{\rho_i \Delta \varphi} \right) \n- (\rho_{i+1/2} - \rho_{i-1/2}) \Delta z (\langle \sigma_{(i,j+1/2,k)} \rangle - i \omega \langle \epsilon_{(i,j+1/2,k)} \rangle) \cdot \n\left( A_{\varphi(i,j+1/2,k)} + \frac{\phi_{(i,j+1,k)} - \phi_{(i,j,k)}}{\rho_i \Delta \varphi} \right) = I_{\varphi(i,j,k)} \quad (3-37)
$$

- Para a superfície  $\tilde{S}_z$ :

$$
\oint_{\partial \tilde{S}z} \vec{H} \cdot d\vec{l} - (i\omega)^{-1} \iint_{\tilde{S}z} \mu^{-1} \frac{\partial \psi}{\partial z} \rho \, d\rho \, d\varphi \n- \iint_{\tilde{S}z} (\sigma - i\omega \epsilon) \left( \vec{A} + \frac{\partial \phi}{\partial z} \right) \rho \, d\rho \, d\varphi = I_z
$$
\n(3-38)

onde  $\tilde{S}_z$  é a face dual cuja área é dada por (3-6c). Com isto, obtém-se:

$$
(\rho_{i+1/2} - \rho_{i-1/2})[H_{\rho(i,j-1/2,k+1/2)} - H_{\rho(i,j+1/2,k+1/2)}]
$$
  
+  $\Delta \varphi[\rho_{i+1/2}H_{\varphi(i+1/2,j,k+1/2)} - \rho_{i-1/2}H_{\varphi(i-1/2,j,k+1/2)}]$   
-  $\frac{\Delta \varphi}{i\omega \mu_{(i,j,k)}} \left( \frac{(\rho_{i+1/2})^2 - (\rho_{i-1/2})^2}{2} \right) \left( \frac{\psi_{(i,j,k+1)} - \psi_{(i,j,k)}}{\Delta z} \right)$   
-  $\left( \frac{(\rho_{i+1/2})^2 - (\rho_{i-1/2})^2}{2} \right) \Delta \varphi(\langle \sigma_{(i,j,k+1/2)} \rangle - i\omega \langle \epsilon_{(i,j,k+1/2)} \rangle) .$   
 $\left( A_{z(i,j,k+1/2)} + \frac{\phi_{(i,j,k+1)} - \phi_{(i,j,k)}}{\Delta z} \right) = I_{z(i,j,k)}$  (3-39)

 $2.$  Integrar  $(3-31b)$  sobre as faces das células primárias para obter as expressões das componentes de  $\vec{H}$ .

$$
\oint_{\partial S} \vec{A} \cdot d\vec{l} - (i\omega) \iint_{S} \mu \vec{H} \cdot d\vec{s} = 0
$$
\n(3-40)

onde S são as faces das células primárias com contorno  $\partial S$ . As componentes de  $\vec{H}$  nas direções  $\rho$ ,  $\varphi$  e z são determinadas utilizando em (3-40) as superfícies de integração $S_\rho, \, S_\varphi$  e  $S_z,$ respectivamente. As áreas das superfícies  $S_\rho$ ,  $S_\varphi$  e  $S_z$  são dadas respectivamente em (3-4a), (3-4b) e  $(3-4c)$ . Desta forma, tém-se:

$$
H_{\rho(i,j+1/2,k+1/2)} = \frac{1}{i\omega \langle \mu_{(i,j+1/2,k+1/2)} \rangle}.
$$
  

$$
\left(\frac{A_{z(i,j+1,k+1/2)} - A_{z(i,j,k+1/2)}}{\rho_i \Delta \varphi} + \frac{A_{\varphi(i,j+1/2,k)} - A_{\varphi(i,j+1/2,k+1)}}{\Delta z}\right)
$$
(3-41a)

$$
H_{\varphi(i+1/2,j,k+1/2)} = \frac{1}{i\omega \langle \mu_{(i+1/2,j,k+1/2)} \rangle} \frac{1}{(\rho_{i+1} - \rho_i) \Delta z}.
$$

$$
\left(\frac{A_{\rho(i+1/2,j,k+1)} - A_{\rho(i+1/2,j,k)} + A_{z(i,j,k+1/2)} - A_{z(i+1,j,k+1/2)}}{\rho_{i+1} - \rho_i}\right)
$$
(3-41b)

$$
H_{z(i+1/2,j+1/2,k)} = \frac{1}{i\omega\langle\mu_{(i+1/2,j+1/2,k)}\rangle} \left(\frac{2}{(\rho_{i+1})^2 - (\rho_i)^2}\right) \frac{1}{\Delta\varphi}.
$$
  

$$
(\rho_{i+1} - \rho_i)(A_{\rho(i+1/2,j,k)} - A_{\rho(i+1/2,j+1,k)})
$$

$$
+ \Delta\varphi(\rho_{i+1}A_{\varphi(i+1,j+1/2,k)} - \rho_i A_{\varphi(i,j+1/2,k)}) \quad (3-41c)
$$

 $3.$  Integrar  $(3-31c)$  sobre as células duais para obter as expressão de  $\psi$ :

$$
\iiint_{\tilde{V}} \psi \, dv = \iiint_{\tilde{V}} \nabla \cdot \vec{A} \, dv \tag{3-42}
$$

onde $\tilde{V}$ são os volumes das células duais definidos em (3-5). Aplicando o teorema da divergência de Gauss em  $(3-42)$ , a integração volumétrica  $é$  reduzida a uma integral de superfície. Assim, obtém-se a seguinte expressão:

$$
\psi_{(i+1,j+1,k+1)} = \frac{1}{\Delta \varphi \Delta z} \left( \frac{2}{\left(\rho_{i+3/2}\right)^2 - \left(\rho_{i+1/2}\right)^2} \right).
$$
\n
$$
\left\{ \Delta \varphi \Delta z \left(\rho_{i+3/2} A_{\rho(i+3/2,j+1,k+1)} - \rho_{i+1/2} A_{\rho(i+1/2,j+1,k+1)}\right) + \left(\rho_{i+3/2} - \rho_{i+1/2}\right) \Delta z \left(A_{\varphi(i+1,j+3/2,k+1)} - A_{\varphi(i+1,j+1/2,k+1)}\right) + \left(\frac{\left(\rho_{i+3/2}\right)^2 - \left(\rho_{i+1/2}\right)^2}{2}\right) \Delta \varphi \left(A_{z(i+1,j+1,k+3/2)} - A_{z(i+1,j+1,k+1/2)}\right) \right\}.
$$
\n(3-43)

4. Integrar  $(3-31d)$  sobre as células duais:

$$
-\iiint_{\tilde{V}} \nabla \cdot [(\bar{\bar{\sigma}} - i\omega \bar{\bar{\epsilon}})(\vec{A} + \nabla \phi)] dv = \iiint_{\tilde{V}} \nabla \cdot \vec{J}_s dv . \quad (3-44)
$$

Novamente o teorema de Gauss é aplicado para aproximar a divergência de  $\vec{A}$  e  $\nabla \phi$  sobre o volume de uma célula dual  $\tilde{V}$  dado em (3-5). Esta discretização resulta na seguinte equação:

$$
-\left\{\Delta\varphi\Delta z[\rho_{i+1/2}(\langle\sigma_{(i+1/2,j,k)}\rangle-i\omega\langle\epsilon_{(i+1/2,j,k)}\rangle)\left(A_{\rho(i+1/2,j,k)}+\frac{\phi_{(i+1,j,k)}-\phi_{(i,j,k)}}{\rho_{i+1}-\rho_{i}}\right)\right.-\rho_{i-1/2}(\langle\sigma_{(i-1/2,j,k)}\rangle-i\omega\langle\epsilon_{(i-1/2,j,k)}\rangle)\left(A_{\rho(i-1/2,j,k)}+\frac{\phi_{(i,j,k)}-\phi_{(i-1,j,k)}}{\rho_{i}-\rho_{i-1}}\right)]+(\rho_{i+1/2}-\rho_{i-1/2})\Delta z[\left(\langle\sigma_{(i,j+1/2,k)}\rangle-i\omega\langle\epsilon_{(i,j+1/2,k)}\rangle\right).\n\left(A_{\varphi(i,j+1/2,k)}+\frac{\phi_{(i,j+1,k)}-\phi_{(i,j,k)}}{\rho_{i}\Delta\varphi}\right)-(\langle\sigma_{(i,j-1/2,k)}\rangle-i\omega\langle\epsilon_{(i,j-1/2,k)}\rangle)\cdot\n\left(A_{\varphi(i,j-1/2,k)}+\frac{\phi_{(i,j,k)}-\phi_{(i,j-1,k)}}{\rho_{i}\Delta\varphi}\right)] + \left(\frac{(\rho_{i+1/2})^{2}-(\rho_{i-1/2})^{2}}{2}\right)\Delta\varphi.
$$
\n
$$
[(\langle\sigma_{(i,j,k+1/2)}\rangle-i\omega\langle\epsilon_{(i,j,k+1/2)}\rangle)\cdot\left(A_{z(i,j,k+1/2)}+\frac{\phi_{(i,j,k+1)}-\phi_{(i,j,k)}}{\Delta z}\right)]\n-\left(\langle\sigma_{(i,j,k-1/2)}\rangle-i\omega\langle\epsilon_{(i,j,k-1/2)}\rangle\right)\cdot\left(A_{z(i,j,k-1/2)}+\frac{\phi_{(i,j,k)}-\phi_{(i,j,k-1)}}{\Delta z}\right)]\right\}=0
$$
\n(3-45)

Tendo em vista que  $\iiint_{\tilde{V}} \nabla \cdot \vec{J}_s dv =$  $\overline{\phantom{a}}$  $\vec{J}_s \cdot d\vec{s}$  e que a corrente é filamentar, constante e sobre uma espira fechada, tem-se  $\iiint_{\tilde{V}} \nabla \cdot \vec{J}_s dv = 0$ , pois o fluxo sobre uma superfície fechada é sempre zero.

Observa-se que as propriedades constitutivas do meio são aproximadas por uma média ponderada sobre a área, de forma semelhante ao procedimento realizado na seção 3.3.2.

Substituindo-se as expressões das componentes de  $\vec{H}$  (3-41) e da variável auxiliar  $\psi$  em (3-35), (3-37) e (3-39), obtém-se um sistema linear complexo não-Hermitiano, cujas incógnitas são as componentes do potencial vetor $\vec{A}$ e o potencial escalar  $\phi$ .

As expressões dos elementos da matriz do sistema encontram-se no Apêndice C.

#### 3.5

#### Problemas com simetria azimutal

Nesta seção, desenvolve-se um modelo bidimensional (2D) cilíndrico para o tratamento de geometrias com simetria azimutal.

Em problemas com simetria azimutal, o campo elétrico  $\vec{E}$  e o potencial vetor magnético  $\vec{A}$  só têm componentes na direção  $\varphi$  e não variam nesta direção. Sendo assim, por investigação das equações de Maxwell, pode-se afirmar que  $\vec{E} = \vec{A}$  (a menos de uma constante) neste caso. Portanto, o problema pode ser resolvido diretamente para o vetor  $\vec{E}$ , pois não existe contribuição de termos da forma  $\nabla\phi$  para o campo elétrico.

Para obter o sistema de equações lineares resultante, aplica-se a lei de Ampère sobre a superfície  $\tilde{S}_{\varphi}$ , com contorno  $\partial \tilde{S}_{\varphi}$ , resultando:

$$
\oint_{\partial \tilde{S}_{\varphi}} \vec{H} \cdot d\vec{l} - \iint_{\tilde{S}_{\varphi}} (\sigma - i\omega \epsilon) \vec{E} \cdot d\vec{s} = \iint_{\tilde{S}_{\varphi}} \vec{J}_s \cdot d\vec{s} \tag{3-46}
$$

onde  $\tilde{S}_{\varphi}$  é a superfície cuja a área está definida em (3-6b).

Utilizando-se a superfície indicada na figura  $3.6(a)$  como superfície de integração em  $(3-46)$ , resulta:

$$
\Delta z [H_{z(i-1/2,k)} - H_{z(i+1/2,k)}] + (\rho_{i+1/2} - \rho_{i-1/2}) [H_{\rho(i,k+1/2)} - H_{\rho(i,k-1/2)}]
$$
  
-(\rho\_{i+1/2} - \rho\_{i-1/2}) \Delta z (\langle \sigma\_{(i,k)} \rangle - i \omega \langle \epsilon\_{(i,k)} \rangle) E\_{\varphi(i,k)} = I\_{\varphi(i,k)}(3-47)

onde  $I_{\varphi(i,k)}$  é a componente  $\varphi$  da corrente que atravessa a célula  $(i, k)$ .

As componentes do campo magnético nas direções  $\varphi$  e z são determinados aplicando-se a lei de Faraday sobre as superfícies de integração indicadas nas figuras  $3.6(b)$  e  $3.6(c)$ , respectivamente. Desta forma, obtém-se:

$$
H_{\rho(i,k+1/2)} = \frac{1}{i\omega\langle\mu_{(i,k+1/2)}\rangle\Delta z} \Big[E_{\varphi(i,k)} - E_{\varphi(i,k+1)}\Big]
$$
(3-48)

$$
H_{z(i+1/2,k)} = \frac{1}{i\omega\langle\mu_{(i+1/2,k)}\rangle(\rho_{i+1}^2 - \rho_i^2)} \Big[\rho_{i+1}E_{\varphi(i+1,k)} - \rho_iE_{\varphi(i,k)}\Big] \qquad (3-49)
$$

Os valores médios dos parâmetros constitutivos do meio são determinados através de uma média sobre a área. O procedimento para o cálculo da média  $\acute{\text{e}}$  análogo ao apresentado na seção 3.3.3.

Após a substituição de  $(3-48)$  e  $(3-49)$  em  $(3-47)$ , obtém-se um sistema de equações lineares para o campo elétrico.

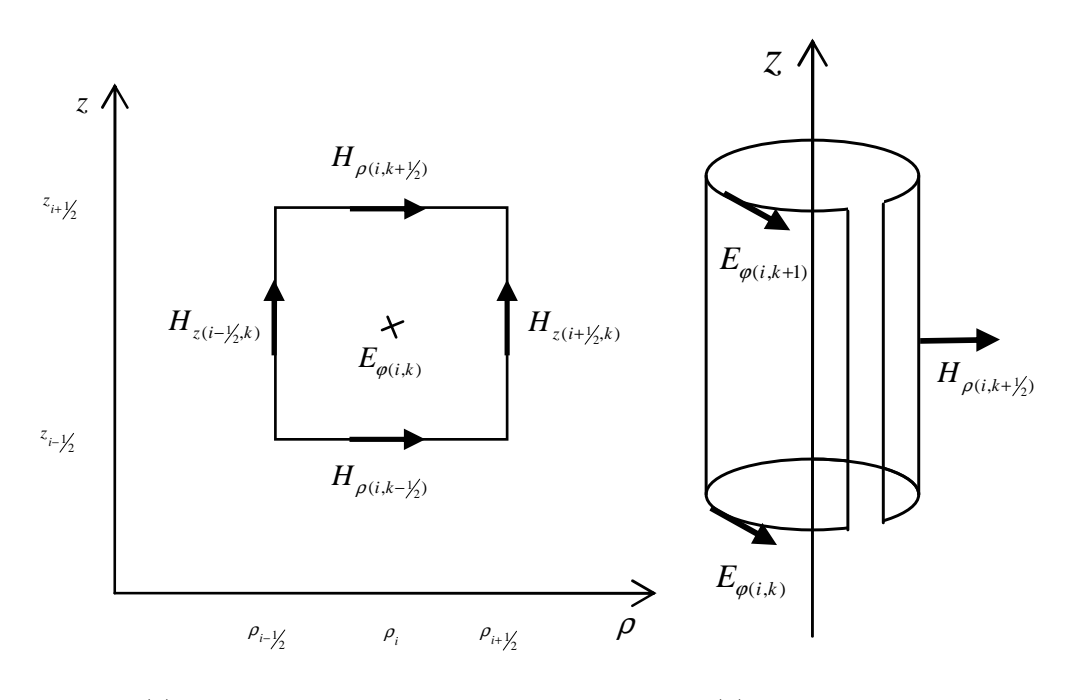

3.6(a): Superfície constante na direção  $\varphi$ .

3.6(b): Superfície constante na direção  $\rho$ .

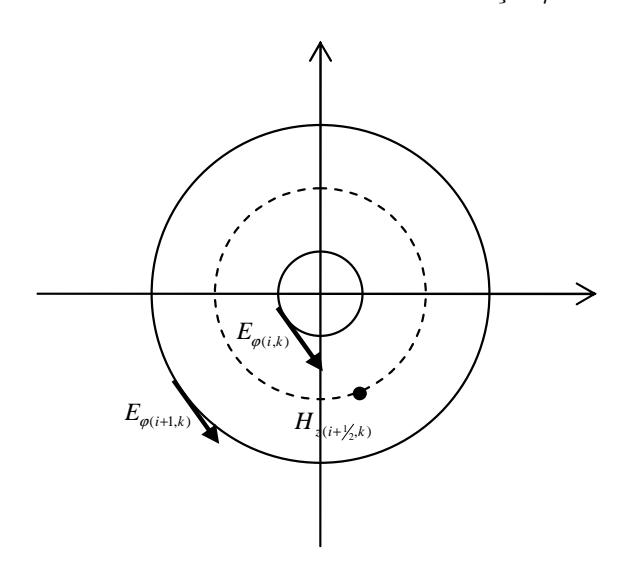

 $3.6(c)$ : Superfície constante na direção z.

Figura 3.6: Células unitárias do esquema de grades entrelaçadas utilizadas na discretização dos campos eletromagnéticos na grade cilíndrica.

### 3.6 Método dos volumes finitos conforme localmente

Nesta seção, apresenta-se uma técnica para modelar interfaces entre dois meios distintos que não são conformes a grade cilíndrica do método dos volumes finitos (FVM). O algoritmo é denominado por método dos volumes finitos conforme localmente (LC-FVM) e foi introduzido na literatura em [48]

para modelar interfaces dielétricas curvas em grades cartesianas do método das diferenças finitas no domínio do tempo (FDTD). Em [16], interfaces condutivas curvas em grades cil´ındricas do FDTD tamb´em foram tratadas por esta técnica. Neste trabalho, o esquema LC-FVM é utilizado para modelar poços excêntricos, onde a interface entre a parede do poço de perfuração e a formação não é conforme a grade cilíndrica.

A figura 3.7 ilustra a técnica LC-FVM. A técnica LC-FVM utiliza uma média ponderada sobre a área para determinar as condutividades efetivas  $\sigma_{oli}^{eff}$  $_{\rho(i+1/2,j,k)}^{eff},~\sigma_{\varphi(i)}^{eff}$  $\varphi_{\varphi(i,j+1/2,k)}^{eff}$  e  $\sigma_{z(i,j,k+1/2)}^{eff}$ . As condutividades estão associadas aos campos elétricos, de forma que, quando a interface do material atravessa a superfície de uma célula da grade dual, a condutividade é ponderada apropriadamente.

Aplica-se, inicialmente, a lei de Ampère sobre superfície  $\tilde{S}_{\rho}$ :

$$
\oint_{\partial \tilde{S}_{\rho}} \vec{H} \cdot d\vec{l} - \iint_{\tilde{S}_{\rho}} (\sigma - i\omega \epsilon) E_{\rho} \rho \, d\varphi \, dz = I_{\rho} \tag{3-50}
$$

onde  $\tilde{S}_{\rho}$ , com contorno  $\partial \tilde{S}_{\rho}$ , denota uma superfície da grade dual cuja a área está definida em 3-6a.

Tendo em vista que o campo elétrico  $\vec{E}$  é constante em cada aresta da grade primária, a integral de superfície em  $(3-50)$  pode ser particionada, assumindo a seguinte forma:

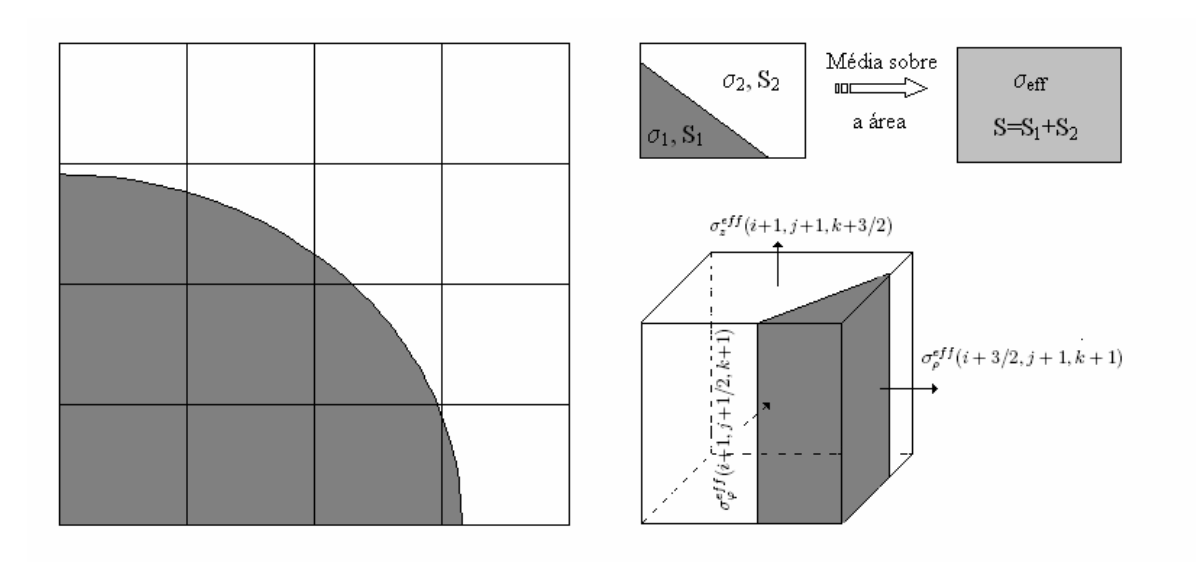

Figura 3.7: Média ponderada utilizada no esquema LC-FVM.

$$
\iint_{\tilde{S}_{\rho}} (\sigma - i\omega \epsilon) E_{\rho} \rho \, d\varphi \, dz = \iint_{\tilde{S}_{1\rho}} (\sigma_1 - i\omega \epsilon) E_{\rho} \rho \, d\varphi \, dz + \iint_{\tilde{S}_{2\rho}} (\sigma_2 - i\omega \epsilon) E_{\rho} \rho \, d\varphi \, dz . \tag{3-51}
$$

onde  $\tilde{S}_{1\rho}$  e  $\tilde{S}_{2\rho}$  representam as áreas parciais de cada face da célula dual correspondente a  $\sigma_1$  e  $\sigma_2$ , respectivamente.

Desta forma, a condutividade efetiva  $\sigma_{\alpha i}^{eff}$  $\frac{eff}{\rho(i+1/2,j,k)}$  é definida por:

$$
\sigma_{\rho(i+1/2,j,k)}^{eff} = \frac{\iint_{\tilde{S}_{1\rho}} \sigma_1(\rho_i, \varphi, z) \, \rho \, d\varphi \, dz + \iint_{\tilde{S}_{2\rho}} \sigma_2(\rho_i, \varphi, z) \, \rho \, d\varphi \, dz}{\iint_{\tilde{S}\rho} \rho \, d\varphi \, dz} \,. \tag{3-52}
$$

Para determinar as condutividades efetivas  $\sigma_{\text{rel}}^{eff}$  $_{\varphi(i,j+1/2,k)}^{eff}$  e  $\sigma_{z(i,j,k+1/2)}^{eff}$ , segue-se um procedimento análogo.

Observa-se que a implementação desta técnica à formulação por potenciais é realizada de forma semelhante.

#### 3.7 Simulações numéricas

Os modelos teóricos desenvolvidos nas seções anteriores foram implementados computacionalmente em linguagem FORTRAN 77 para simular a resposta eletromagnética de sensores LWD. O sistema de equações lineares esparso resultante é resolvido pela subrotina F11DSF da NAG (Numerical Al $gorithms~Group)$  [49]. Para fins de comparação, dois métodos iterativos são implementados e testados: m´etodo dos gradientes biconjugados estabalilizados (Bi-CGStab) e método generalizado dos mínimos resíduos reinicializado (RGMRES) [50]. As simulações são realizadas em um sistema SGI Altix 350 com 16 processadores de 1.4 GHz Intel Itanium 2. Em todas as simulações apresentadas neste trabalho, o algoritmo termina quando o resíduo  $r_k = b - Ax_k$ , correspondente a késima iteração, satisfaz a seguinte condição:

$$
||r_k||_{\infty} \le 10^{-9} \times (||b||_{\infty} + ||A||_{\infty} ||x_k||_{\infty})
$$
\n(3-53)

onde

$$
||r_k||_{\infty} = \max_j |r_{k_j}|; ||b||_{\infty} = \max_j |b_j|; ||A||_{\infty} = \max_i \sum_j |a_{ij}|
$$

A configuração básica da ferramenta LWD é dada na figura 3.8. Observase que neste caso a corrente do transmissor tem apenas a componente  $\varphi$ . A

faixa de operação da ferramenta é de 100 kHz a 4 MHz. A ferramenta tem um mandril de ferro de 4 polegadas de raio. O sistema de antenas consiste de espiras circulares de raio igual a 4,5 polegadas, residindo dentro de um poço de perfuração de 5 polegadas de raio. A menos que mencionado, a frequência de operação da ferramenta é 2 MHz.

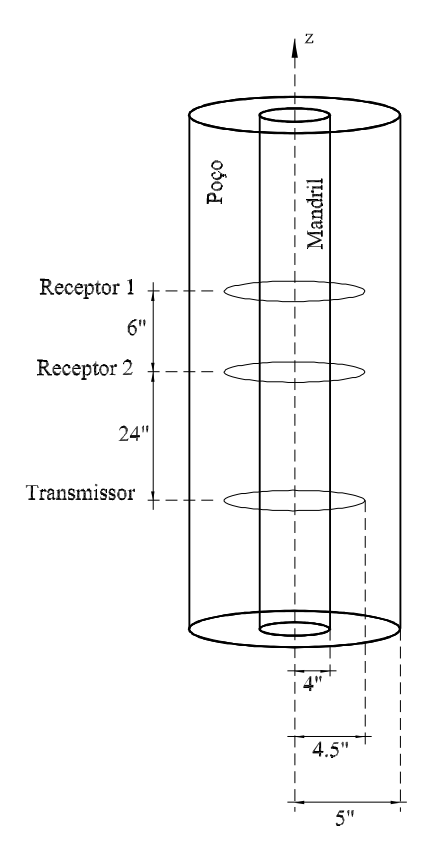

Figura 3.8: Configuração básica da ferramenta LWD.

As antenas receptoras estão localizadas a uma distância de 30 e 24 polegadas a partir da antena transmissora. Os parˆametros medidos pelo sensor são a taxa de amplitude e a diferença de fase entre as tensões induzidas nas antenas receptoras.

A discretização da grade cilíndrica é cuidadosamente projetada para ajustar-se à geometria da ferramenta e da formação. A discretização é uniforme nas direções azimutal e longitudinal e não uniforme na direção radial, reduzindo assim requerimentos de memória. No interior do poço, a grade computacional é mais fina. A partir do poço, o tamanho das células é aumentado gradativamente. Nos casos onde a geometria apresenta simetria azimutal, a modelagem é reduzida a um problema bidimensional (2D) cilíndrico. Nestes casos, a formulação por volumes finitos (FVM) será sempre uma formulação por campos. Considerando-se a faixa de frequência de operação das ferramen-

tas LWD e as condutividades do meio encontradas na prática, o menor valor da constante de penetração  $\delta$  é significantemente menor do que o menor comprimento de onda  $\lambda$ . Assim, a menos que mencionado, o valor máximo do tamanho das células na direção radial é definido por  $\Delta \rho_{max} = \delta/5$ , onde δ é a constante de penetração correspondente ao maior valor de condutividade presente na formação. A constante de penetração é definida por:

$$
\delta = \frac{1}{\omega\sqrt{\mu\epsilon} \left\{\frac{1}{2} \left[\sqrt{1 + (\sigma/\omega\epsilon)^2} - 1\right] \right\}^{1/2}}
$$
(3-54)

onde  $\sigma$ ,  $\epsilon$  e  $\mu$  são a condutividade, permissividade e permeabilidade do meio, respectivamente.  $\omega$  é a frequência angular do sinal.

Para testar a convergência do modelo tridimensional (formulação por campos), realiza-se uma simulação em um cenário sem simetria azimutal, fixando-se o tamanho físico do problema e variando-se o tamanho das células. Nesta simulação, o tamanho físico do problema é 6 $\delta$  na direção radial e 12 $\delta$  na direção longitudinal. A discretização na direção azimutal utiliza 10 células. A figura 3.10 mostra a convergência do módulo e da fase do campo elétrico.

## 3.7.1 Formações homogêneas

Para validar o método proposto, os resultados obtidos pelo método dos volumes finitos (FVM) de uma simulação em formações homogêneas são comparados com soluções pseudo-analíticas (as integrações são realizadas numericamente). O fluído de perfuração utilizado é a base de óleo, com condutividade igual a  $5 \times 10^{-4}$  S/m. O domínio computacional é discretizado utilizando uma grade  $(N_{\rho}, N_z) = (140, 270)$ . O tamanho das células é uniforme na direção z com  $\Delta z = 3,81$  cm. Na direção  $\rho$ ,  $\Delta \rho$  varia de 0,635 até 7,12 cm.

A figura 3.11 mostra uma concordância muito boa entre o FVM e a solução pseudo-analítica [16] para os valores de condutividade considerados. A solução pseudo-analítica apresenta um custo computacional bem menor do que o FVM. Desta forma, a solução pseudo-analítica pode ser usada como uma ferramenta preliminar de avaliação no projeto de novos protótipos de ferramentas LWD. Por outro lado, apesar de ser mais custoso computacionalmente, o FVM  $\acute{e}$  flexível o suficiente para modelar formações geofísicas mais complexas, tais como invasões arbitrárias de fluídos, leitos inclinados e formações anisotrópicas. Assim, o FVM pode ser utilizado para avaliar o impacto da complexidade do meio na resposta da ferramenta. A tabela 3.1 apresenta o número de iterações requerido para convergência do Bi-CGStab e do RGMRES em função da condutividade do meio. Observa-se que a utilização de SSOR (Symmetric Suscessive Over-relaxation) como pre-condicionador acelera consideravelmente a convergência dos métodos [51].

| nção da condutridade do meio: |          |              |               |              |  |  |
|-------------------------------|----------|--------------|---------------|--------------|--|--|
|                               |          | Bi-CGStab    | <b>RGMRES</b> |              |  |  |
| Condutividade                 | Sem      | Com Precond. | Sem           | Com Precond. |  |  |
| (S/m)                         | Precond. | <b>SSOR</b>  | Precond.      | <b>SSOR</b>  |  |  |
| 0,005                         | 283      | 75           | 3740          | 525          |  |  |
| 0,01                          | 331      | 70           | 3780          | 515          |  |  |
| 0,02                          | 309      | 73           | 3830          | 475          |  |  |
| 0,05                          | 285      | 69           | 3625          | 415          |  |  |
| 0,1                           | 273      | 60           | 2000          | 295          |  |  |
| 0,2                           | 220      | 60           | 1550          | 195          |  |  |
| 0,5                           | 216      | 45           | 900           | 125          |  |  |
|                               | 188      | 35           | 790           | 105          |  |  |

Tabela 3.1: Número de iterações dos métodos Bi-CGStab e RGMRES em função da condutividade do meio.

#### 3.7.2 Formações não homogêneas

Os resultados de uma simulação por FVM da resposta elétrica do sensor LWD operando em uma formação não homogênea de três camadas estão mostrado na figura 3.12. A discretização utiliza uma grade computacional  $(N_{\rho}, N_{z}) = (60, 180)$ . A espessura do leito (camada intermediária) é igual a 60 polegadas, e tem condutividade igual a 0,01 S/m. As camadas adjacentes têm condutividades iguais a  $1.0 \text{ S/m}$ . A condutividade do fluído de perfuração é 5 × 10<sup>−4</sup> S/m. Na direção radial o tamanho das células varia de 0,635 até 7,12 cm, e na direção longitudinal é uniforme com  $\Delta z = 5,08$  cm. Verifica-se que as discrepâncias entre os resultados obtidos por FVM e NMM (método dos casamento de modos) [52] são pequenas. O método NMM é mais rápido que o FVM, mas apresenta a desvantagem de necessitar uma representação analítica para as autofunções do meio, restringindo sua aplicação a geometrias de ferramentas e formações mais simples. O FVM, por sua vez, é mais flexível, e pode ser facilmente aplicado a geometrias e formações 3D arbitrárias.

# 3.7.3 Formações não homogêneas com alto contraste de resistividade

A figura 3.13 ilustra uma simulação FVM da ferramenta penetrando uma formação de três camadas com alto contraste de resistividade. Neste caso, o domínio é discretizado utilizando uma grade computacional  $(N_{\rho}, N_{z}) =$ (80, 250). A condutividade da camada inferior, intermediária e superior são  $\sigma =$   $5, 0,0005$  e  $1 \text{ S/m}$ , respectivamente. A camada intermediária tem 60 polegadas de espessura. O poço de perfuração é preenchido com um fluído a base de água, cuja conditividade é igual a  $2 \text{ S/m}$ . Tendo em vista que a condutividade do meio inferior é muito alta, as células são discretizadas de 0,635 a 2,65 cm na direção radial. O tamanho das células na direção longitudinal é  $\Delta z = 5,08$ cm. Os resultados apresentam excelente concordância entre os métodos FVM e NMM [15]. Observa-se que o FVM é suficientemente robusto para calcular a resposta da ferramenta operando em formações com contraste de resistividade entre as camadas adjacentes da ordem de  $10^4$ .

3.7.4

#### Formações não homogêneas com invasão de fluído de perfuração

Devido a porosidade do solo, durante a perfuração, o fluído de perfuração pode penetrar na formação. Esta região é conhecida como zona de invasão e possui condutividade entre as condutividades do flu´ıdo e do solo. As figuras 3.16 e 3.17 mostram o impacto da presença de uma zona de invasão na resposta do sensor LWD penetrando uma formação com alto contraste de resistividade. A discretização utiliza  $(N_\rho, N_z) = (80, 250)$  células. A condutividade da camada inferior, intermediária (leito) e superior são  $\sigma = 5$ , 0,0005 e 1 S/m, respectivamente. Novamente, a camada intermediária tem 60 polegadas de espessura. As células são discretizadas de 0,635 a 2,65 cm na direção  $\rho$ . Na direção  $z$ , o tamanho das células é  $5,08$  cm. A primeira simulação, figura 3.16 ilustra a influência da condutividade da zona de invasão na resposta do sensor. Neste caso, considera-se a presença de uma zona de invasão na camada intermediária com 10 polegadas de profundidade. O poço de perfuração  $\acute{\text{e}}$  preenchido com um fluído a base de água cuja condutividade é igual a 10,0  $S/m$ . No segundo exemplo, figura 3.17, a condutividade da zona de invasão  $\acute{e}$  mantida constante e igual a 1 S/m, variando-se a profundidade da zona de invasão. O fluído de perfuração é a base de água, com condutividade igual 2,0 S/m. Os resultados mostrados nas figuras 3.16 e 3.17 indicam que o efeito de uma zona de invasão no leito é mais pronunciado na diferença de fase e na região de -30 polegadas  $\langle z \rangle$  = 40 polegadas.

#### 3.7.5

#### Ferramentas LWD de frequências baixas

A ferramenta LWD também pode operar em frequências mais baixas. A figura 3.14 mostra a resposta do sensor operando em  $500 \text{ kHz}$ . Nesta simulação, a ferramenta perfura uma formação não homogênea de três camadas, utilizando um fluído de perfuração a base de água com condutividade igual a  $2 \text{ S/m}$ .

A grade computacional é formada por  $(N_\rho, N_z) = (70, 150)$  células. O leito (camada intermediária) possui 60 polegadas de espessura e tem condutividade igual a  $0.01$  S/m. As camadas superior e inferior têm condutividades iguais a 1 S/m. Na direção  $\rho$ , o tamanho das células varia de 0,635 até 14,24 cm, e na direção z é uniforme com  $\Delta z = 7.62$  cm. Os resultados obtidos por FVM são validados em comparação com resultados por NMM [52], mostrando uma concordância boa. As discrepâncias apresentadas na taxa de amplitude não excedem a 0,4%.

A figura 3.15 ilustra a resposta elétrica do sensor operando em 100 kHz. A discretização do domínio utiliza uma grade computacional  $(N_{\rho}, N_{z}) =$  $(80, 220)$ . O poço é preenchido por um fluído a base de óleo, cuja a condutividade é igual a  $5 \times 10^{-4}$  S/m. A condutividade das camadas inferior, intermediária (com 60 polegadas de espessura) e superior são  $1,0, 0,01$  e  $1,0$  $S/m$ , respectivamente. O tamanho das células é uniforme na direção z, com  $\Delta z = 7,62$  cm e na direção radial varia de 0,635 a 31,83 cm. Novamente os resultados obtidos pelo FVM e NMM mostram uma concordância boa entre os métodos. As discrepâncias visíveis nos valores da taxa de amplitude são menores que 0,3%. Comparando-se as figuras 3.12 e 3.15, observa-se que a resolução da ferramenta é melhor em 2 MHz do que em 100 kHz, aumentando, como esperado, para comprimento de ondas menores.

### 3.7.6 Leitos inclinados

O primeiro cenário tridimensional (3D) investigado é a presença de leitos inclinados na formação. Este cenário também ocorre durante a perfuração direcional de um poço. A figura 3.9 ilustra a ferramenta LWD perfurando um leito inclinado. Resultados de simulações por FVM e FDTD [15] de uma ferramenta LWD atravessando um leito inclinado estão mostrados na figura 3.18. As simulações por FVM utilizam uma grade cilíndrica  $(N_\rho, N_\varphi, N_z)$  = (50, 10, 350). A condutividade do fluído de perfuração é igual a  $5 \times 10^{-4}$  S/m. A condutividade da camada inferior, intermediária e superior são  $\sigma = 1, 0,01$ e  $1 \text{ S/m}$ , respectivamente. A camada intermediária é um leito inclinado com espessura igual a 60 polegadas. Na direção radial o tamanho das células varia de 0,635 até 7,12 cm, e na direção longitudinal é uniforme com  $\Delta z = 2,54$  cm. Os resultados mostram uma concordância boa entre os métodos FVM e FDTD para os ângulos de inclinação considerados. Assim como o FVM, o método FDTD é flexível no tratamento de geometrias e meios complexos. Entretanto, o FDTD requer um procedimento de integra¸c˜ao no tempo, exigindo tempos de processamento bem maiores.

### 3.7.7 Poços excêntricos

Devido aos efeitos da gravidade e/ou das vibrações mecânicas durante a perfuração de um poço, o eixo da ferramenta pode se deslocar dentro do poço, conforme ilustrado na figura 3.19. A simulação de poços excêntricos é realizada utilizando a técnica LC-FVM (método dos volumes finitos conforme localmente) apresentada na seção 3.5. As condutividades efetivas são aplicadas apenas na interface entre o poço e a formação.

A figura 3.21 mostra os resultados da simulação da ferramenta LWD operando em 2 MHz dentro de um po¸co de 12 polegadas de raio. Nesta figura, o eixo das abscissas representa o deslocamento do mandril, isto é, a distância entre o eixo do mandril e o eixo do poço de perfuração ( $\Delta x$  da figura 3.19). A distribuição da condutividade sobre a seção transversal (plano  $xy$ ) da grade cilíndrica está mostrada na figura 3.20.

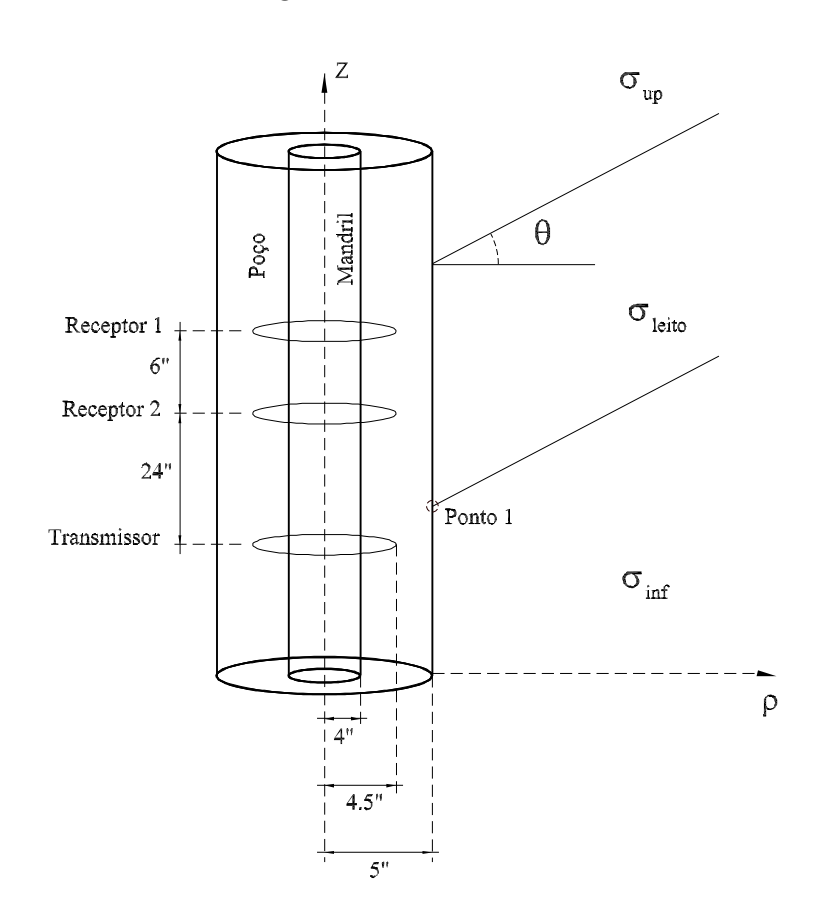

Figura 3.9: Ilustração de uma ferramenta LWD perfurando um leito inclinado.

As condutividades do fluído de perfuração e da formação são iguais a 10  $S/m$  e 0,1  $S/m$ , respectivamente. O domínio computacional é discretizado utilizando uma grade cilíndrica  $(N_{\rho}, N_{\varphi}, N_z) = (50, 30, 430)$ . Esta discretização resulta em um sistema matricial esparso não-Hermitiano com

1.906.230 incógnitas (24.608.790 elementos não nulos na matriz) para formulação por campos e 2.536.860 incógnitas (77.839.620 elementos não nulos na matriz) para formulação por potenciais. Na direção radial o tamanho das células varia de 0,635 até 22,52 cm, e na direção longitudinal é uniforme com  $\Delta z = 2,54$  cm. A técnica LC-FVM é validada em comparação com resultados pseudo-analiticos [16], mostrando concordância muito boa. A tabela 3.2 compara o número de iterações e o tempo de processamento dos métodos Bi-CStab e RGMRES. Observa-se que o tempo de solução do Bi-CGStab é aproximadamente duas vezes menor do que o tempo de solução do RGMRES.

|                   | Bi-CGStab |              | <b>RGMRES</b> |              |
|-------------------|-----------|--------------|---------------|--------------|
| Deslocamento      | Iterações | Tempo de CPU | Iterações     | Tempo de CPU |
| do Mandril (pol.) |           | <sub>S</sub> |               | $\mathbf S$  |
|                   | 45        | 482          | 130           | 678          |
| 0,5               | 141       | 1496         | 400           | 2091         |
|                   | 161       | 1707         | 580           | 3030         |
| 1,5               | 207       | 2191         | 680           | 3552         |
| $\overline{2}$    | 200       | 2117         | 800           | 4179         |
| 2,5               | 208       | 2204         | 970           | 5066         |
| 3                 | 251       | 2657         | 1220          | 6365         |
| 3,5               | 252       | 2673         | 1250          | 6494         |
| 4                 | 275       | 2916         | 1420          | 7415         |

Tabela 3.2: Número de iterações e tempo de processamento dos métodos Bi-CGStab e RGMRES em função do deslocamento do mandril.

Para ilustrar qualitativamente o efeito da excentricidade na distribuição de campo, a figura 3.22 mostra a amplitude da componente  $\varphi$  do campo elétrico  $(V/m)$  na seção transversal (plano xy) do poço de perfuração, para os seguintes casos: (a) poço centralizado); (b) poço excêntrico ( $\Delta x = 4$  polegadas).

Em geral, o efeito da excentricidade na resposta do sensor é mais pronunciado quando o contraste entre a condutividade do fluído de perfuração e da formação é alto [44]. Para ilustrar este ponto, realiza-se a mesma simulação do exemplo anterior, mas preenche-se o poço de perfuração com um fluído a base de óleo, cuja condutividade é igual a  $5 \times 10^{-4}$  S/m. A formação, neste exemplo, tem condutividade igual a 10 S/m. A discretização utiliza  $(N_{\rho}, N_{\varphi}, N_{z}) = (50, 35, 430)$  células que variam de 0,635 cm até 5,03 cm na direção  $\rho$  e são uniformes na direção z, com  $\Delta z = 2,54$  cm. A figura 3.23 mostra a resposta do sensor neste novo cenário e, novamente, os resultados apresentam boa concordância com a solução pseudo-analítica. Comparando-se as figuras 3.21 e 3.23 pode-se observar que o efeito da excentricidade é mais pronunciado neste caso.

Para uma dada geometria da ferramenta, a variação máxima na resposta do sensor devido aos efeitos da excentricidade pode ser estabelecida como função do raio do poço de perfuração. Para ilustrar este ponto, dois cenários distintos são considerados: (1) varia-se o tamanho do poço, mantendo-se o eixo da ferramenta alinhado ao eixo do poço (figura 3.24a); (2) varia-se o tamanho do poço, mantendo-se fixa a distância entre a ferramenta e a parede do poço ( $d = 5$  polegadas) (figura 3.24b). Nesta simulação, consideram-se as condutividades do fluído de perfuração e da formação iguais a 10  $\rm S/m$ e 0.1 S/m, respectivamente. A discretização utiliza uma grade cilíndrica  $(N_{\rho}, N_{\varphi}, N_{z}) = (50, 30, 430)$ . As células são discretizadas de 0,635 a 22,52 cm na direção radial. Na direção z é uniforme com  $\Delta z = 2,54$  cm. A taxa de amplitude e a diferença de fase entre as tensões nos receptores estão mostradas na figura 3.25. Conforme esperado, pode-se observar que a variação na resposta do sensor devido aos efeitos da excentricidade é menor quando o poço de perfuração é pequeno. Nota-se também que estas curvas provêm a resposta do sensor para um dado tamanho de poço quando o grau de excentricidade não é conhecido, situação que acontece na prática.

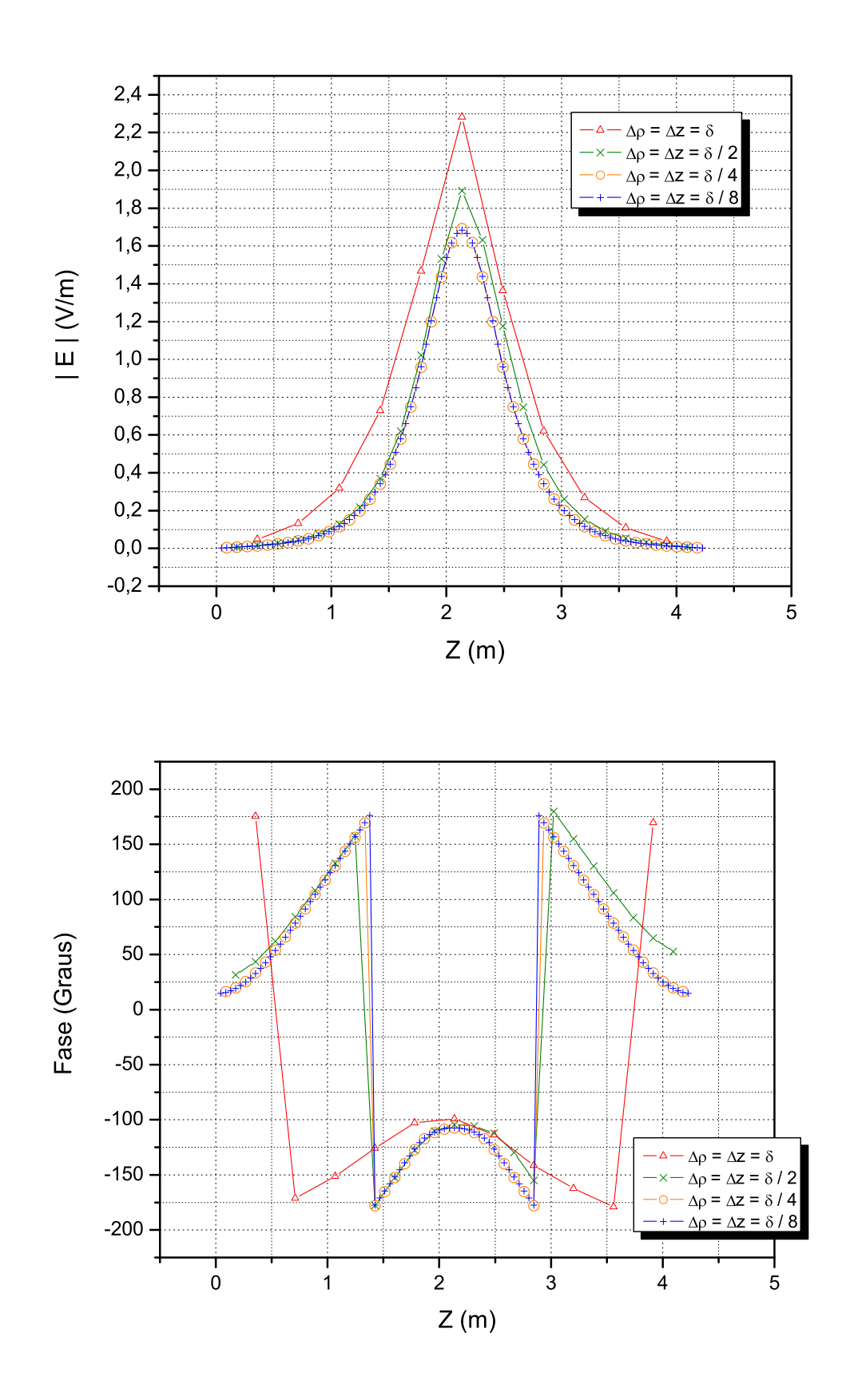

Figura 3.10: Teste de convergência - Módulo e fase do campo elétrico.

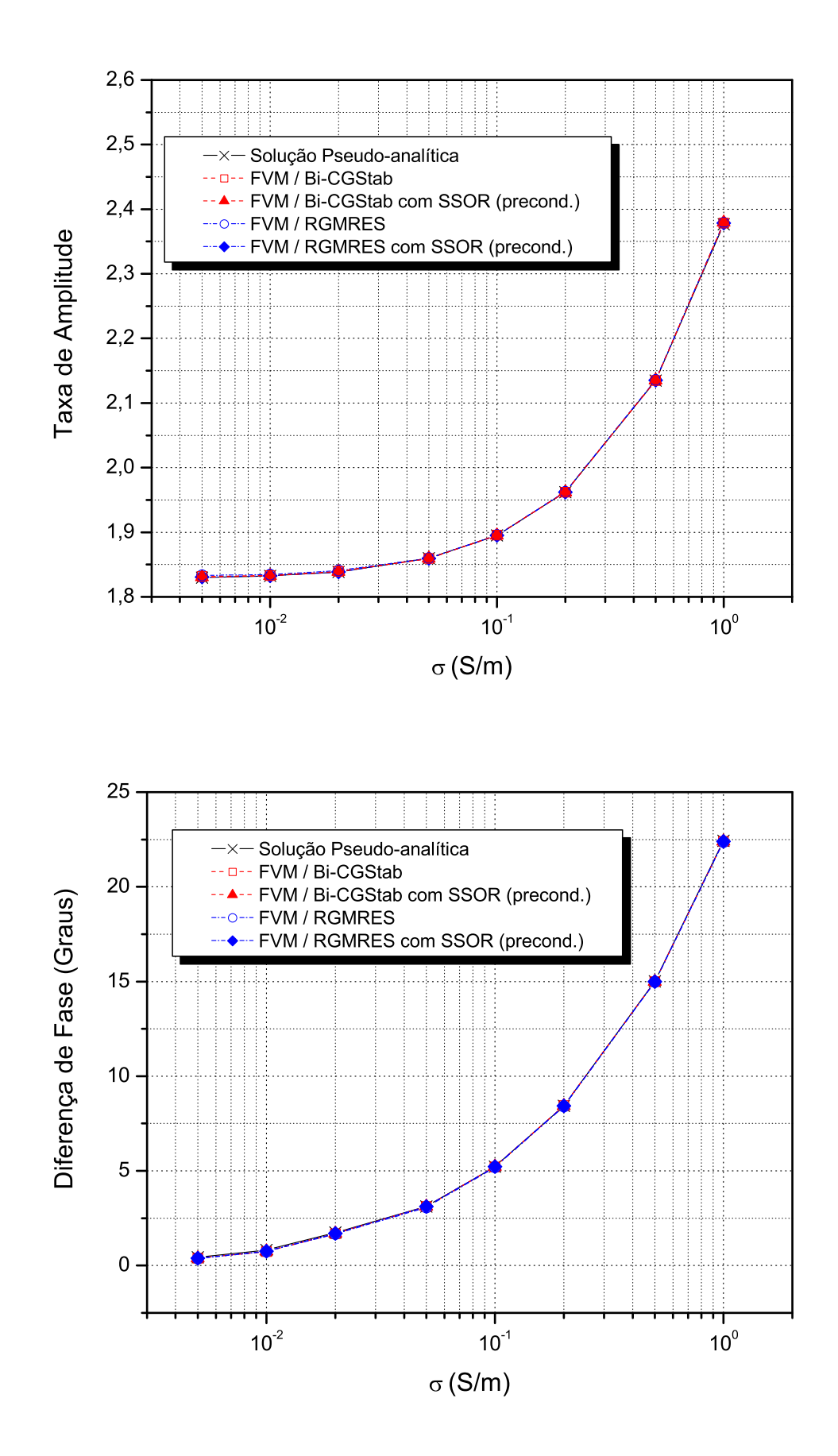

Figura 3.11: Taxa de amplitude e diferença de fase do sensor LWD em função da condutividade da formação.

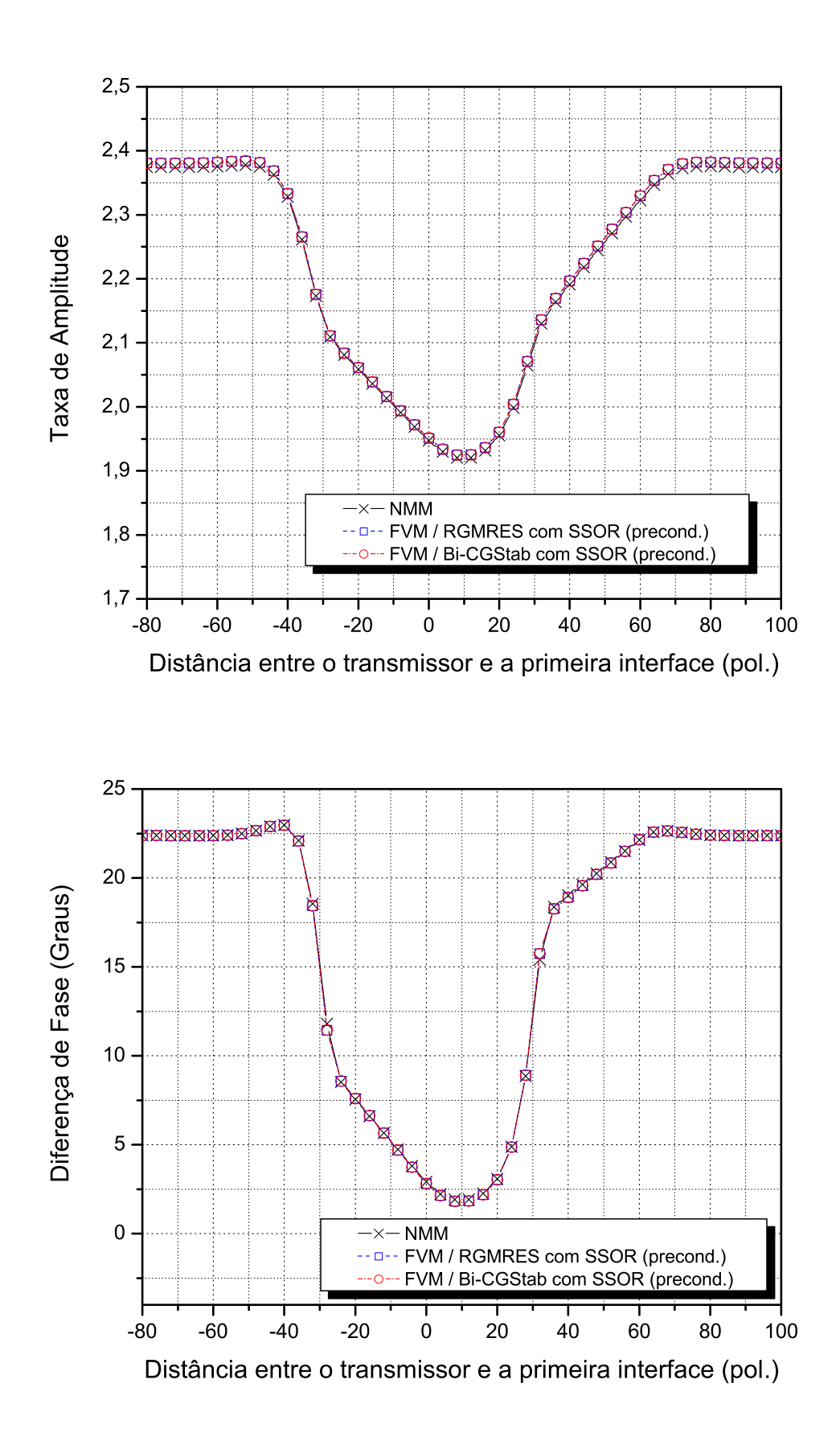

Figura 3.12: Resposta elétrica do sensor LWD operando em formação não homogênea, cujas camadas inferior, intermediária e superior têm 1.0, 0.01 e 1.0  $S/m$ , respectivamente. A camada intermediária é definida de 0 a 60 polegadas.

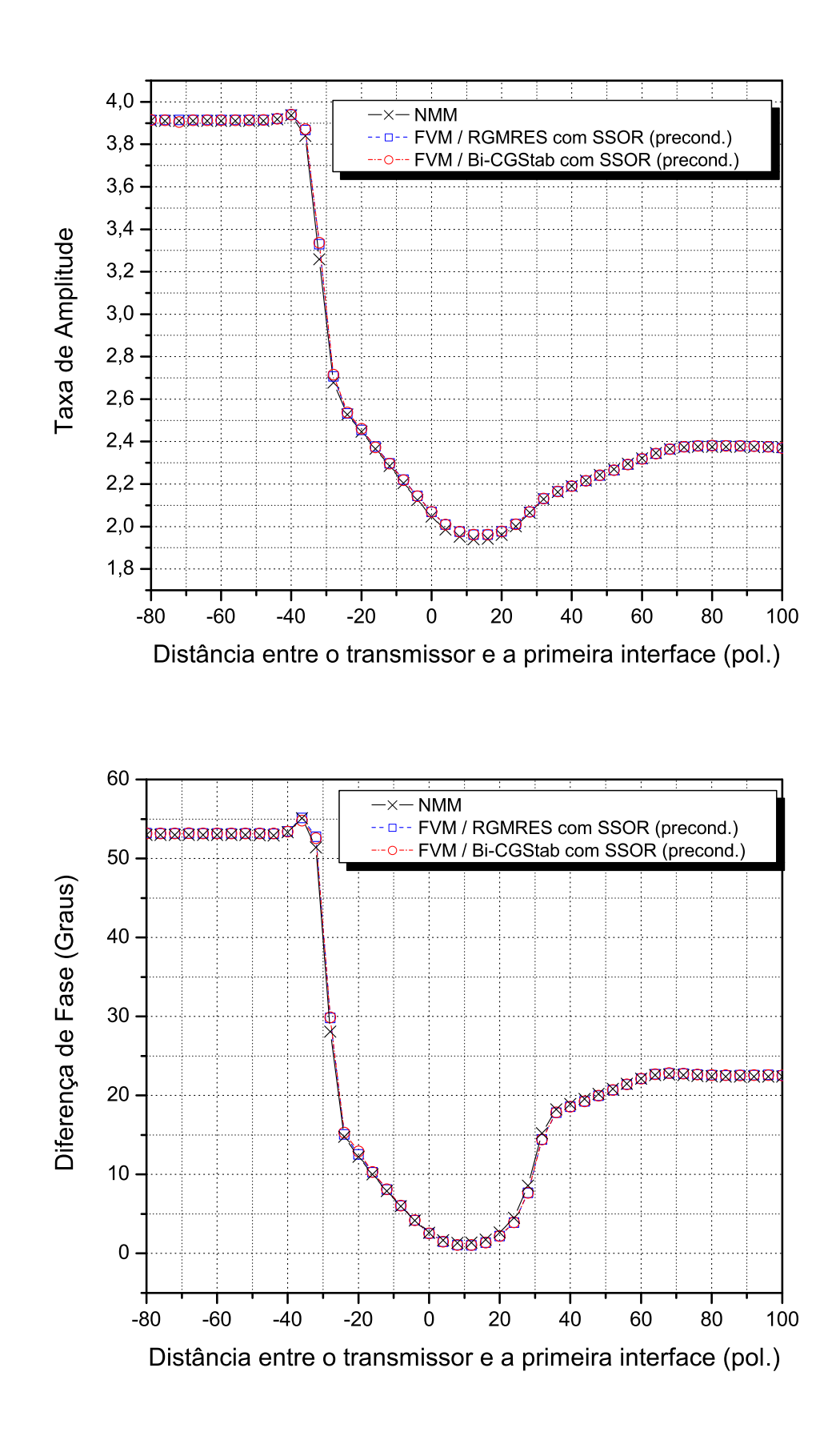

Figura 3.13: Simulação por FVM em uma formação não homogênea com alto contraste de resistividade. A camada intermediária é definida de 0 a 60 polegadas. As camadas inferior, intermediária e superior têm condutividades iguais a 5.0,  $0.0005$  e 1.0 S/m, respectivamente.

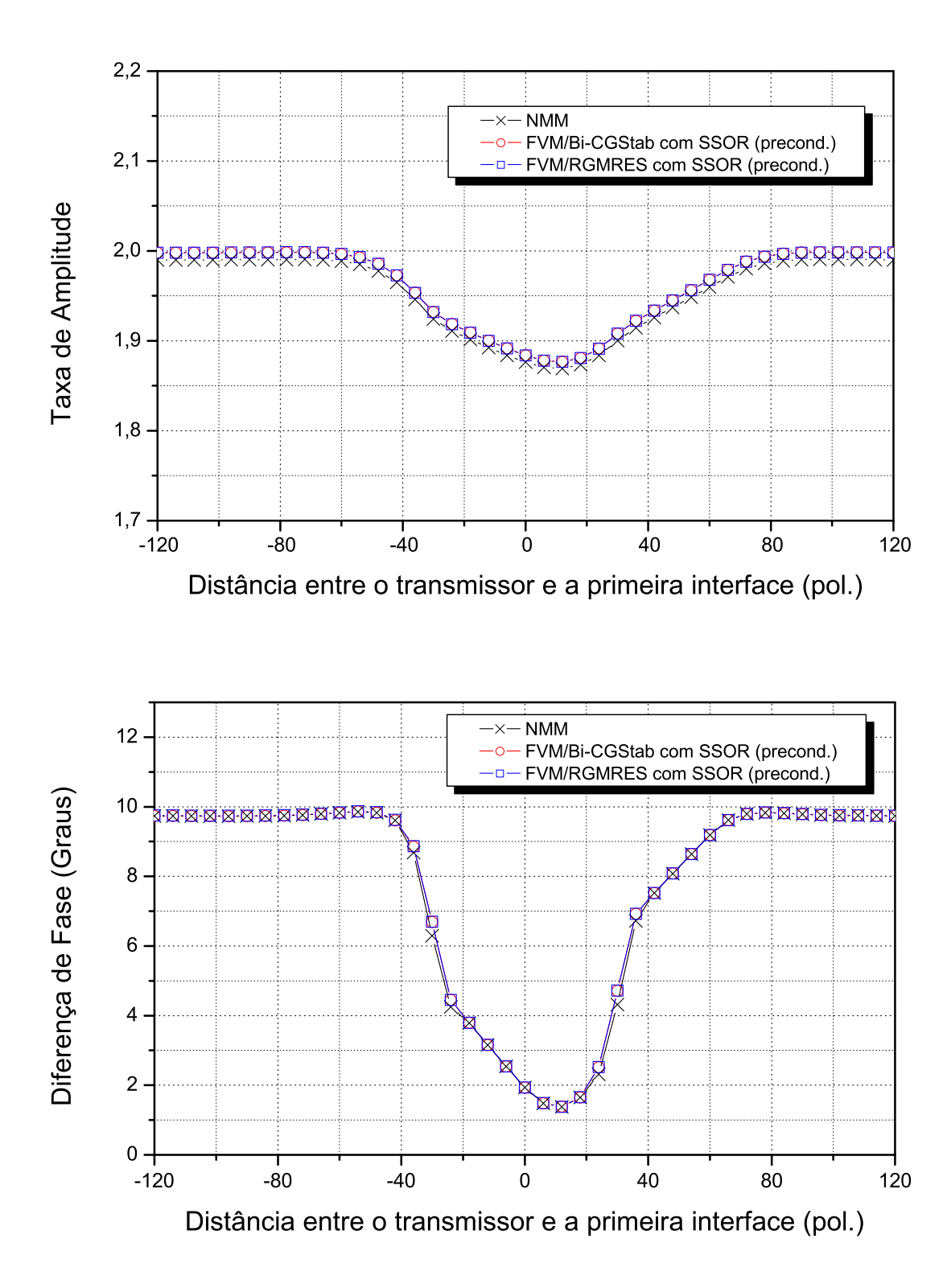

Figura 3.14: Resposta elétrica do sensor LWD operando em 500 kHz em uma formação não homogenea, cujas camadas inferior, intermediária e superior tem  $1.0, 0.01$  e  $1.0$  S/m, respectivamente. A camada intermediária é definida de 0 a 60 polegadas.

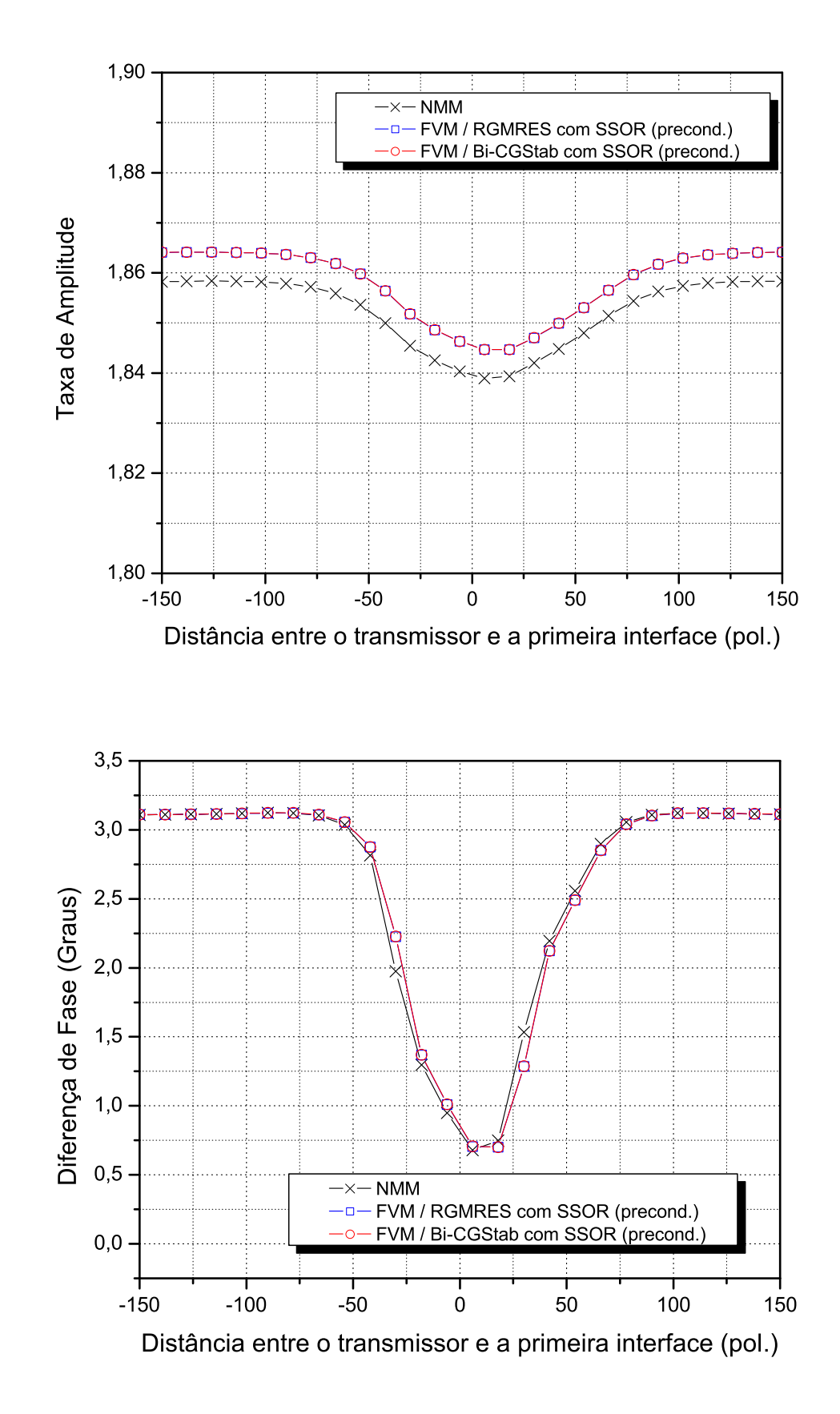

Figura 3.15: Resposta elétrica do sensor LWD operando em 100 kHz em uma formação não homogenea, cujas camadas inferior, intermediária e superior tem 1.0, 0.01 e 1.0  $S/m$ , respectivamente. A camada intermediária é definida de 0 a 60 polegadas.

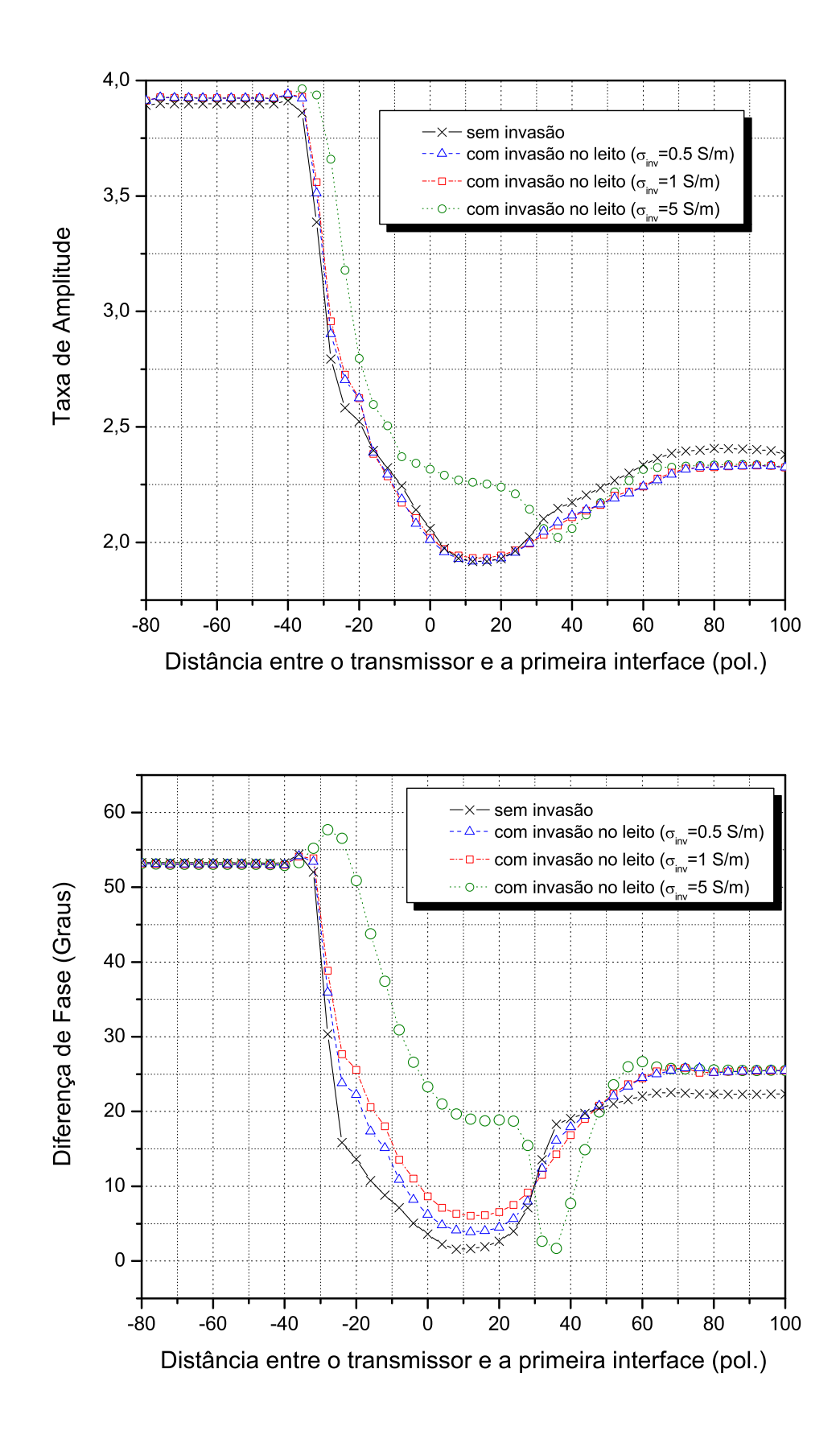

Figura 3.16: Simulação por FVM da resposta do sensor LWD penetrando em uma formação não homogênea com alto contraste de resistividade contendo uma zona de invasão no leito. O leito é definido de 0 a 60 polegadas.

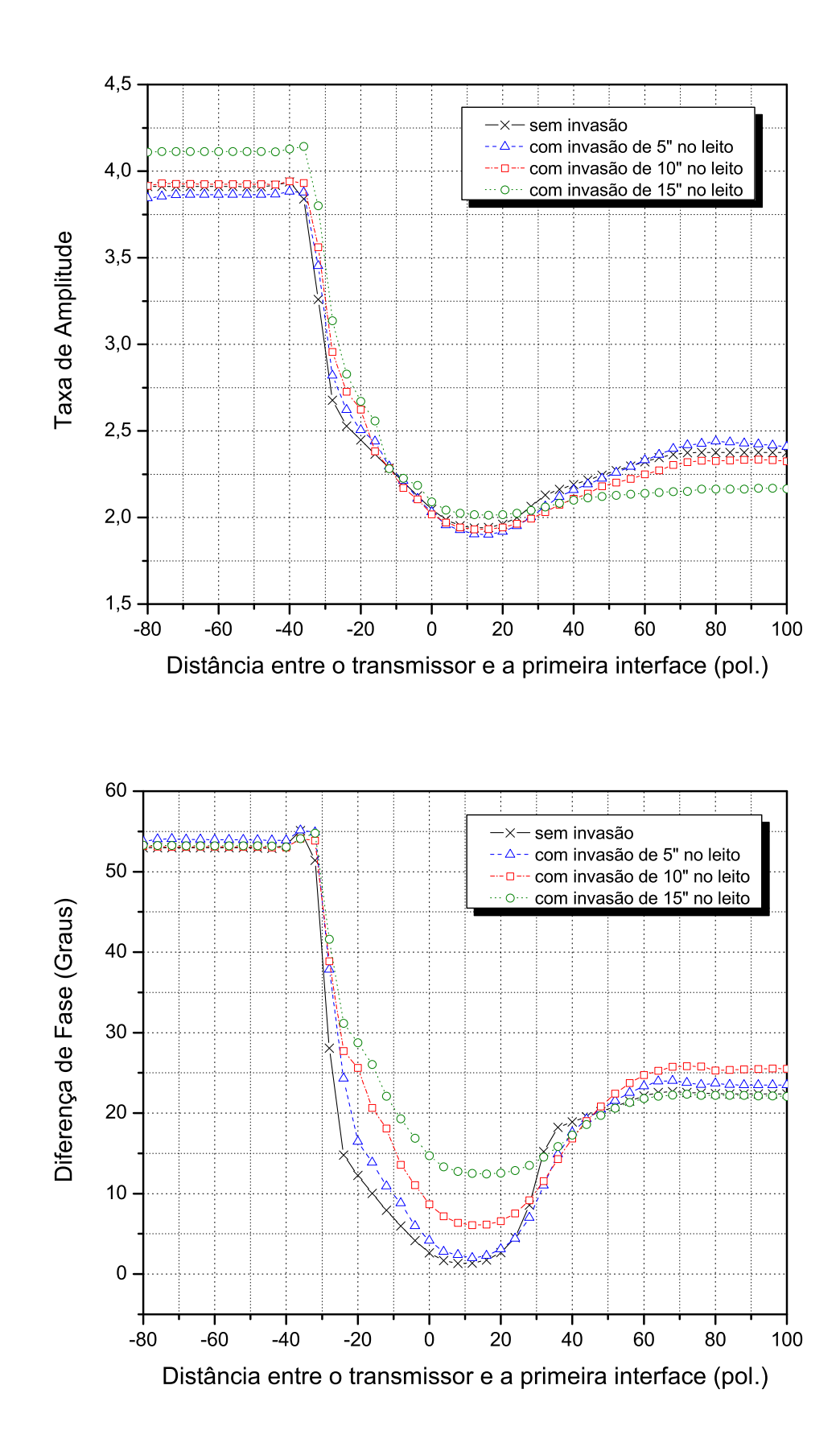

Figura 3.17: Simulação por FVM da resposta do sensor LWD penetrando em uma formação não homogênea com alto contraste de resistividade contendo uma zona de invasão no leito. O leito é definido de 0 a 60 polegadas.

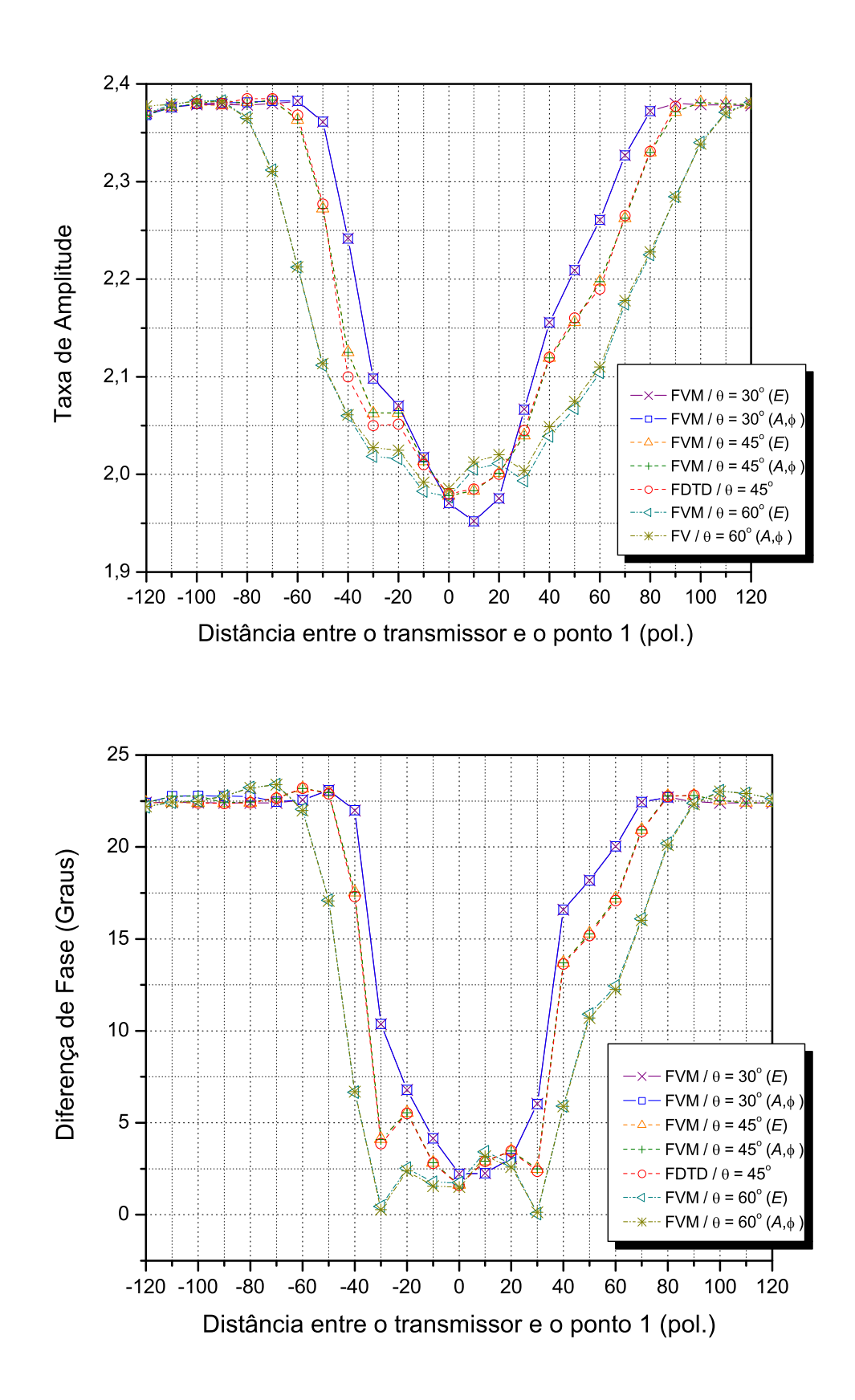

Figura 3.18: Resposta elétrica do sensor LWD atravessando um leito inclinado com 60 polegadas de espessura. A condutividade da camada inferior, intermediária e superior são  $\sigma = 1, 0,01$  e 1 S/m, respectivamente.

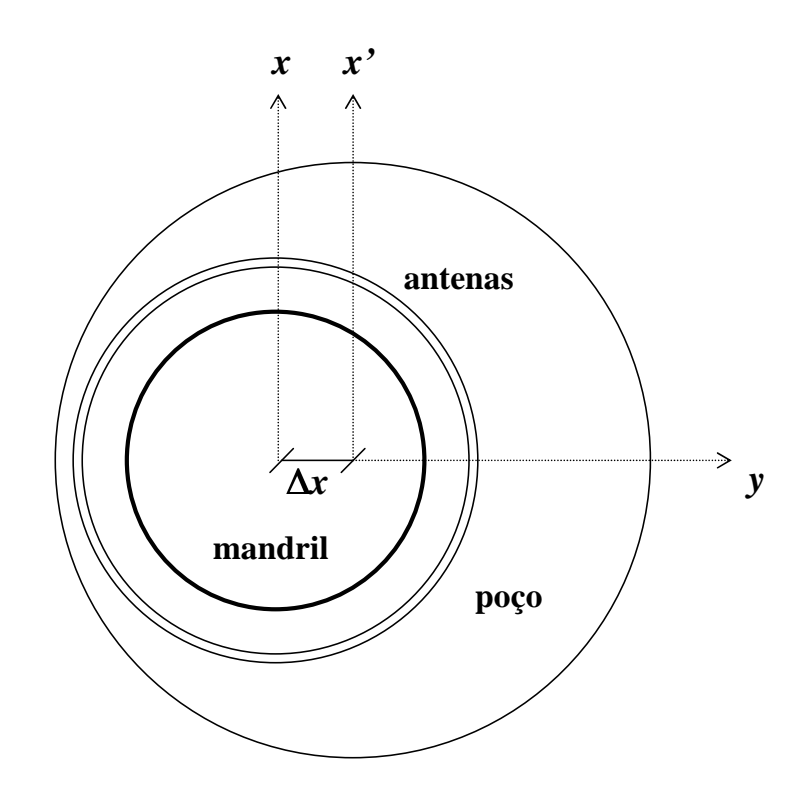

Figura 3.19: Vista superior da seção transversal de um poço excêntrico.  $\Delta x$ representa o deslocamento do mandril.

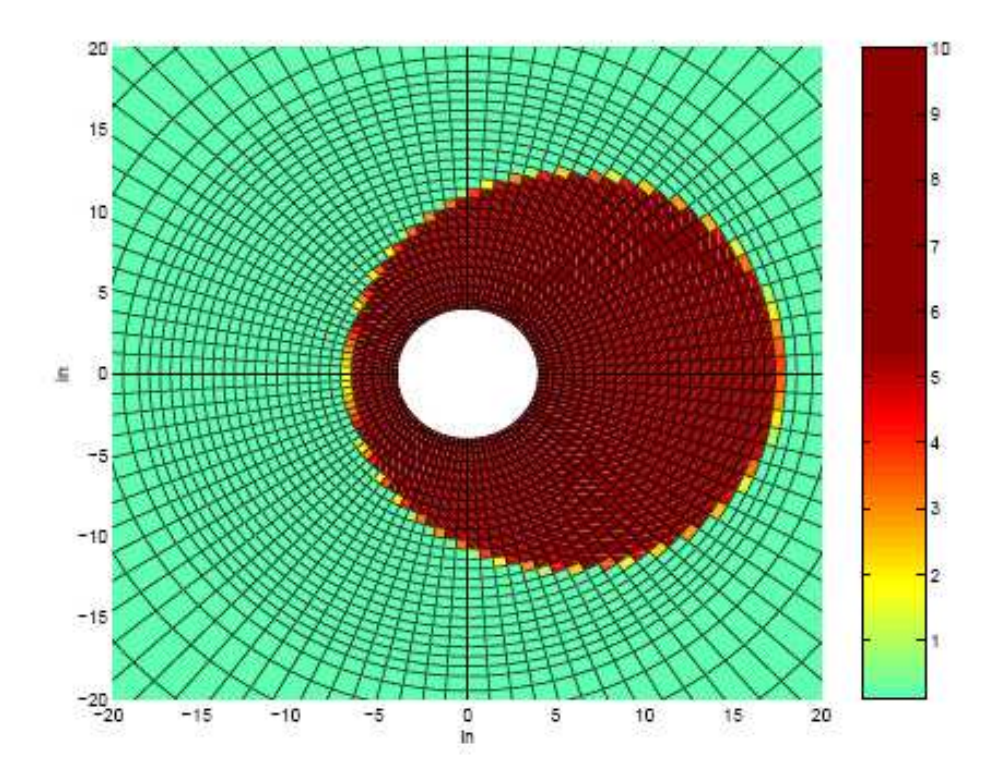

Figura 3.20: Distribuição de condutividade na seção transversal de um poço excêntrico.

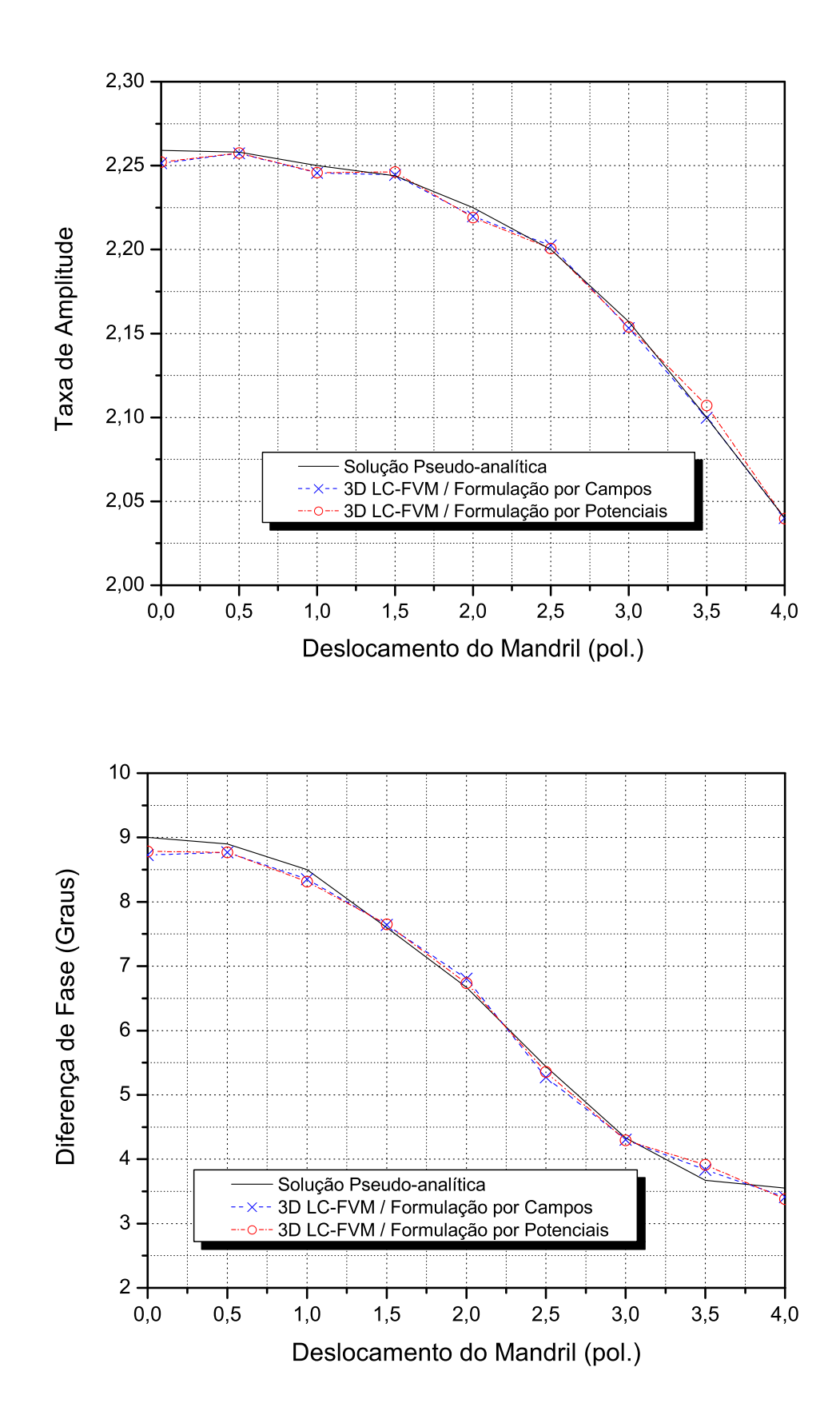

Figura 3.21: Resposta elétrica do sensor LWD em um poço excêntrico. O poço tem 12 polegadas de raio e é preenchido por um fluído a base de óleo com condutividade igual a 10 S/m.

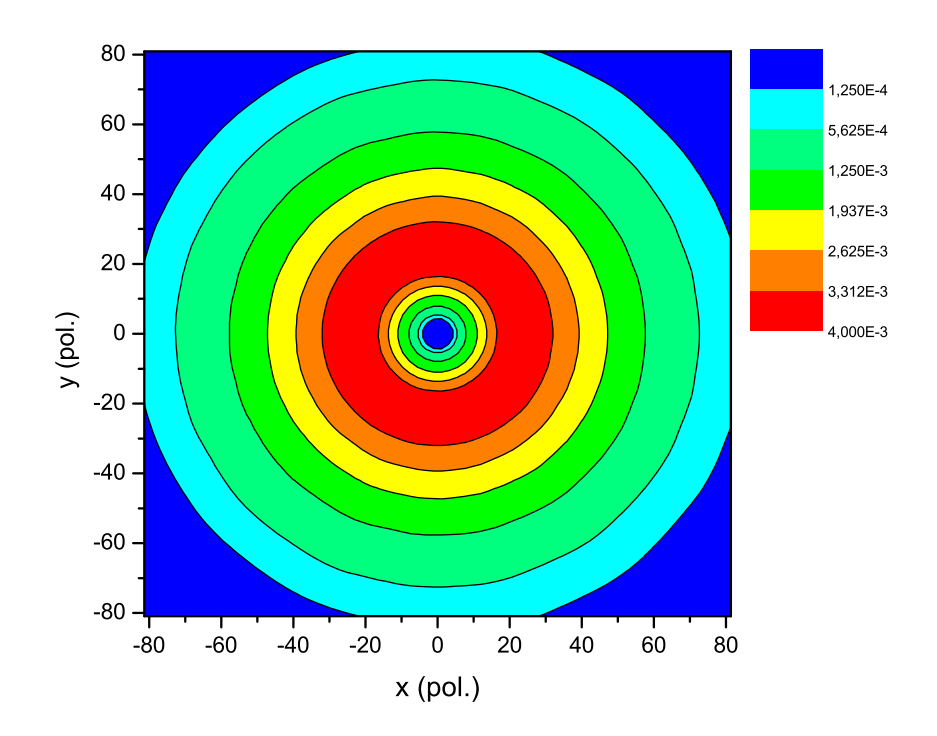

 $3.22(\mathrm{a})$ : Poço de perfuração centralizado.

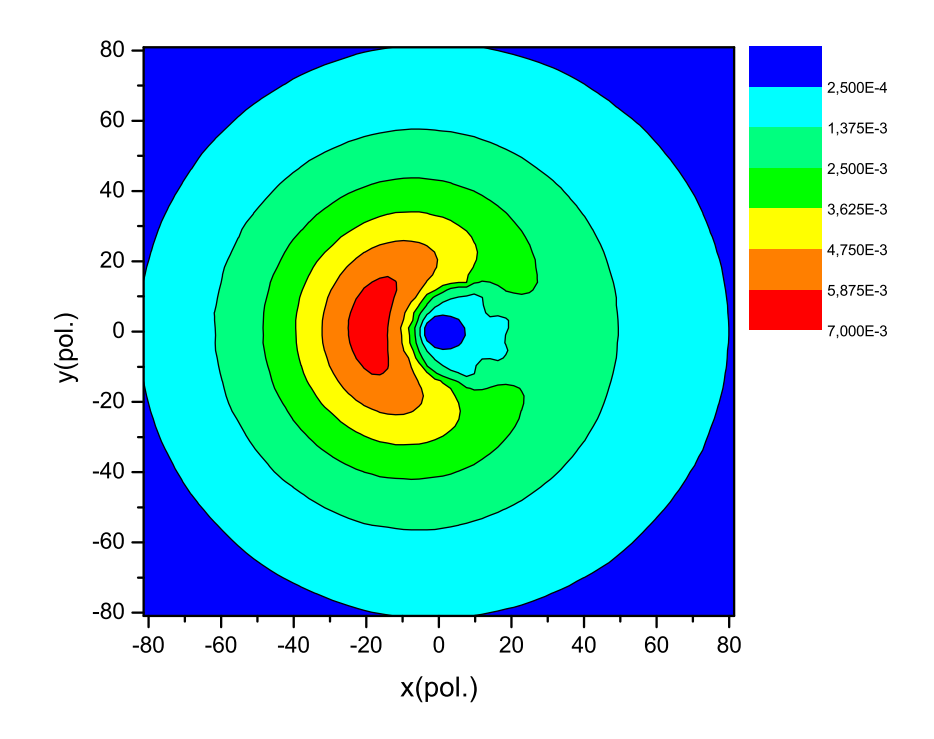

3.22(b): Poço de perfuração excêntrico.

Figura 3.22: Distribuição de campo elétrico (componente  $\varphi$ ) no plano xy da grade cilíndrica.

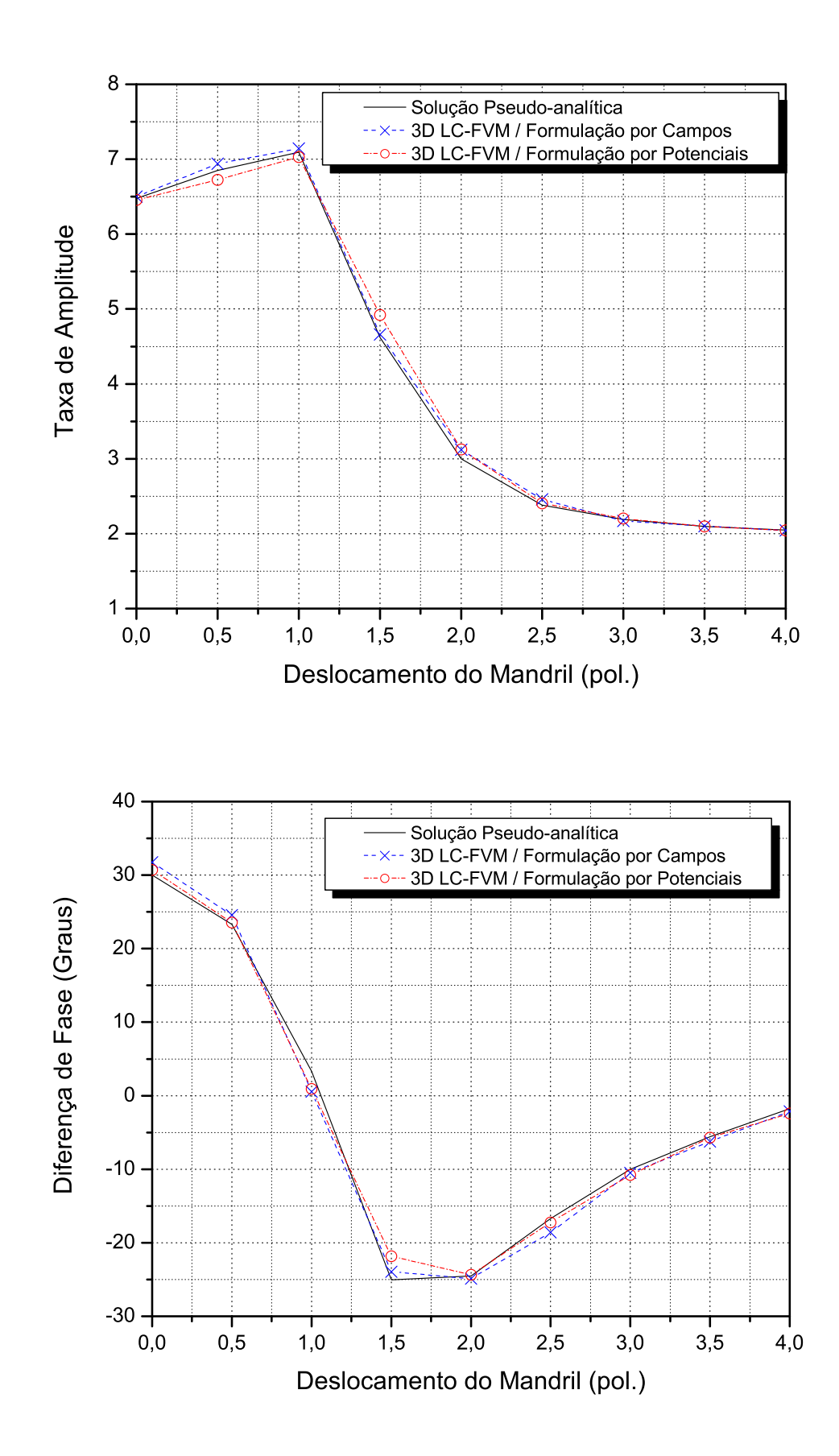

Figura 3.23: Resposta elétrica do sensor LWD em um poço excêntrico. O poço tem 12 polegadas de raio e é preenchido por um fluído a base de óleo com condutividade igual a  $5 \times 10^{-4}$  S/m.

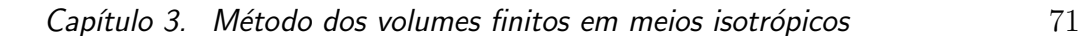

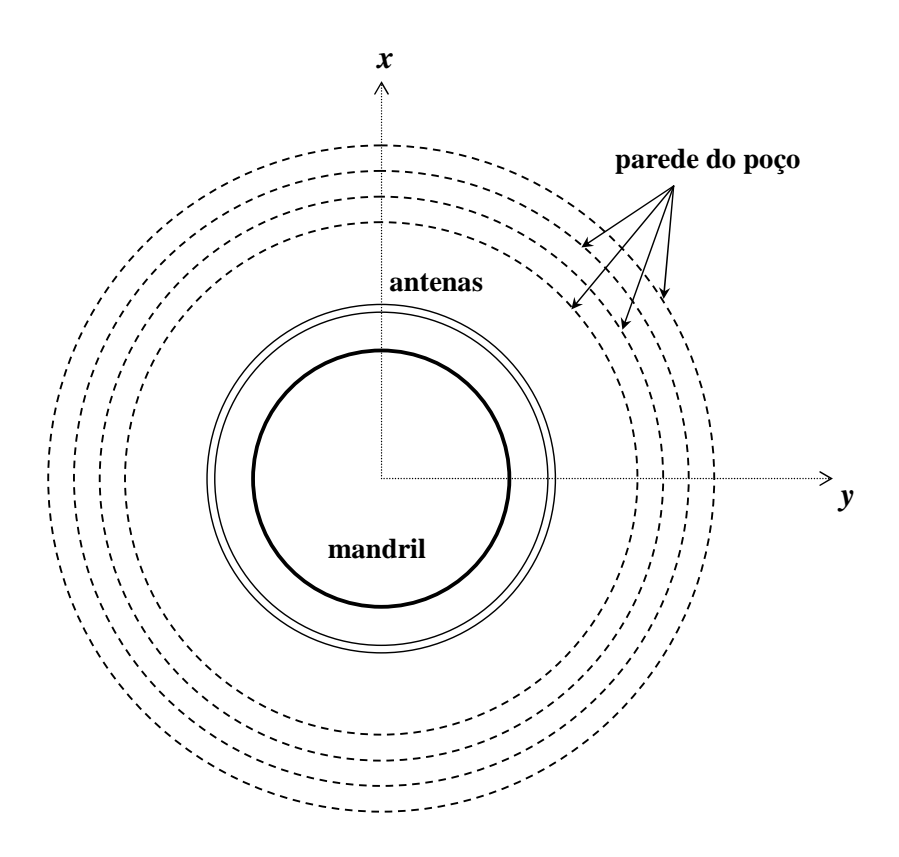

 $3.24(a)$ : Varia-se o tamanho do poço, mantendo-se o poço centralizado.

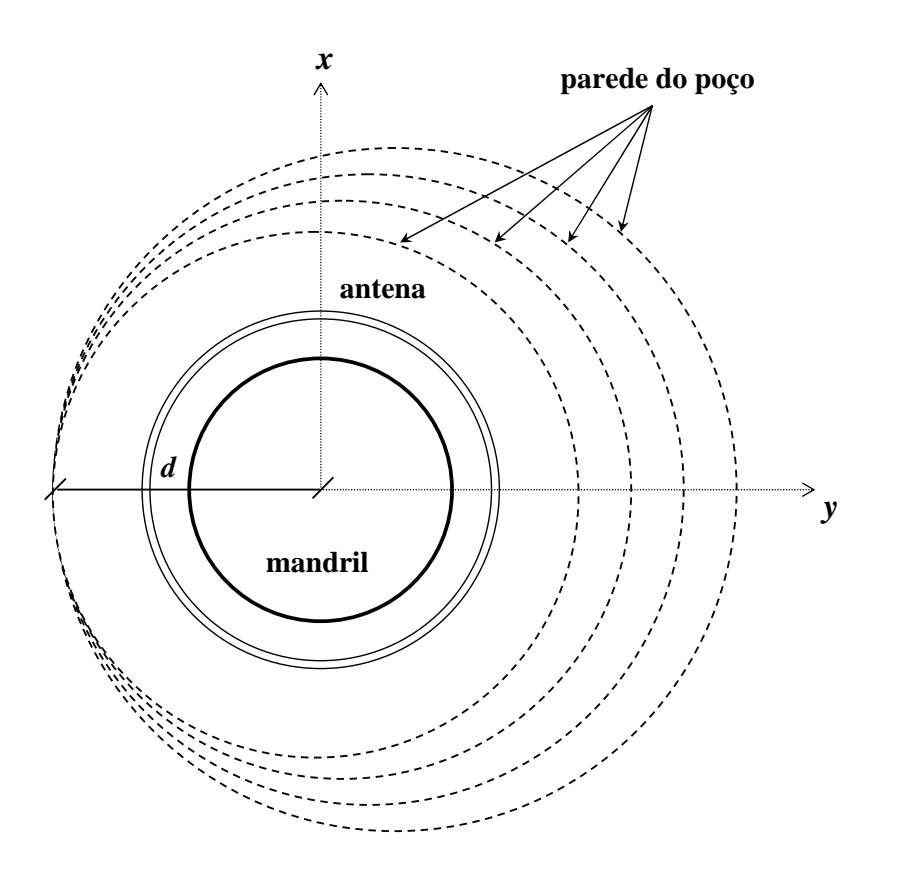

 $3.24(b)$ : Varia-se o tamanho do poço, mantendo-se a distância entre a ferramenta e a parede do poço fixa.

Figura 3.24: Efeitos da excentricidade e do tamanho do poço na resposta do sensor LWD.

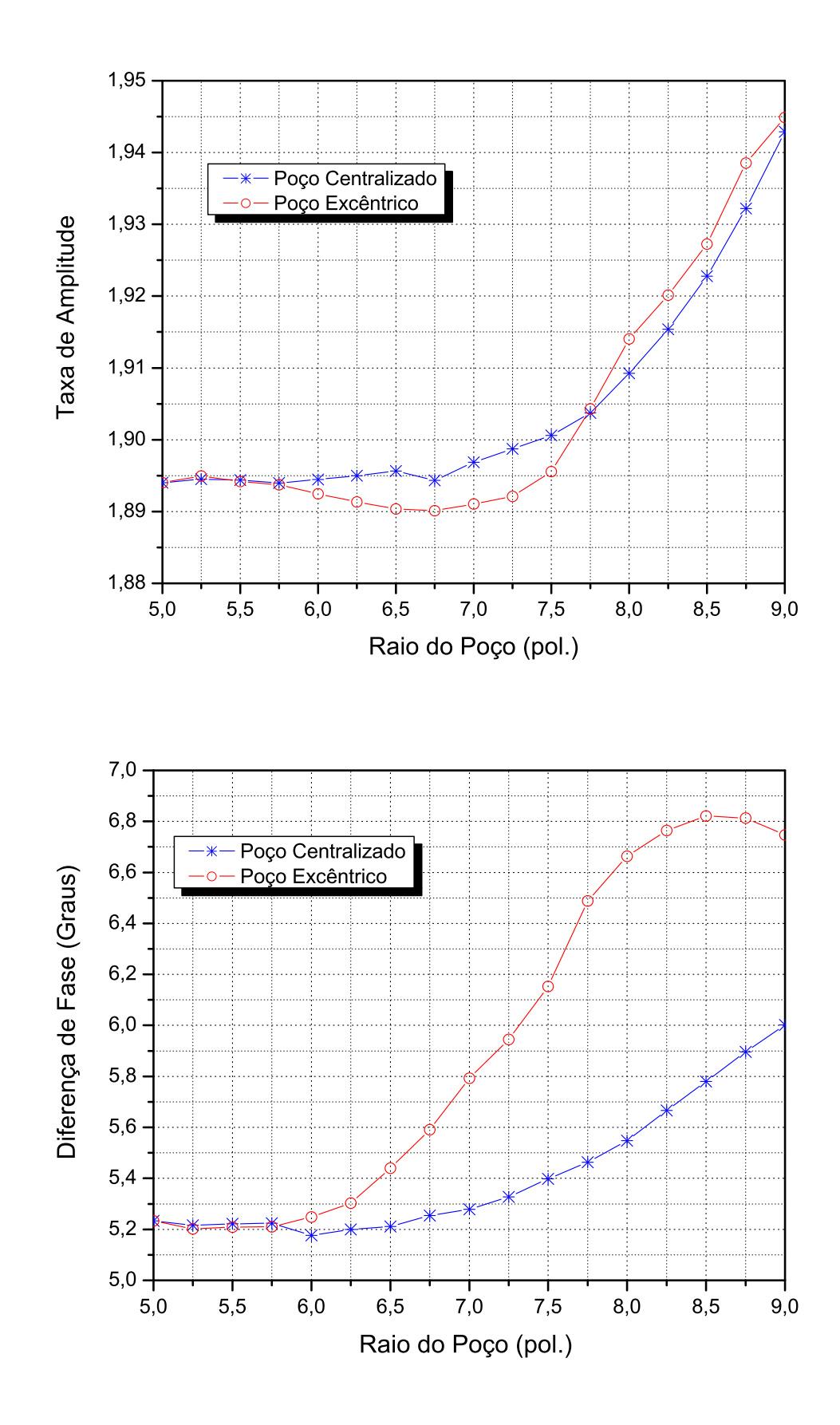

Figura 3.25: Taxa de amplitude e diferença de fase do sensor LWD operando em um poço excêntrico em função do raio do poço.

#### 3.8

#### Comparação entre as formulações por campos e por potenciais

O objetivo desta seção é comparar as formulações por campos e por potenciais vetor e escalar em termos da taxa de convergência e do tempo de processamento (CPU) em problemas tridimensionais (3D). Isto ´e feito comparando-se o tempo de CPU e o número de iterações necessárias para a convergência dos métodos iterativos utilizados na solução dos sistemas lineares resultantes da discretização das equações de Maxwell. Os sistemas de equações lineares esparsos para determinação dos campos ou dos potenciais são resolvidos pelo m´etodo dos gradientes biconjugados estabalilizados (Bi-CGStab) com pre-condicionador SSOR (Symmetric Successive Over-relaxation).

Na primeira simulação, uma formação não homogênea com alto contraste de resistividade é considerada. Observa-se que a geometria apresenta simetria azimutal, mas para fins de comparação das formulações, a formulação por campos utilizada ´e tridimensional. Assim, a grade computacional tem  $(N_{\rho}, N_{\varphi}, N_{z}) = (80, 10, 250)$  células. A condutividade da camada inferior, intermediária (leito) e superior são  $\sigma = 5$ , 0,0005 e 1 S/m, respectivamente. Novamente, a camada intermediária tem 60 polegadas de espessura. As células são discretizadas de 0,635 a 2,65 cm na direção  $\rho$ . Na direção z, o tamanho da célula é uniforme com  $\Delta z = 2.54$  cm. A tabela 3.3 mostra o número de iterações e o tempo de processamento em função da frequência para ambas formulações. Varia-se a freqüência de 1 Hz a 5 MHz, mas os outros parâmetros permanecem os mesmos.

Observa-se que isto é feito apenas para estudar o desempenho numérico, pois esta faixa de freqüência ultrapassa a faixa de freqüência da ferramenta LWD utilizada na prática. Ambas formulações convergem em um número moderado de iterações, mesmo para formações que apresentem contraste de resistividade da ordem de 10<sup>4</sup>.

O segundo exemplo estudado é a presença de leitos inclinados na formação. A grade cilíndrica tem  $(N_{\rho}, N_{\varphi}, N_z) = (50, 10, 350)$  células. As camadas inferior e superior têm condutividades iguais a  $1 \text{ S/m}$ . O leito tem 60 polegadas de espessura e condutividade igual a  $0.01 \text{ S/m}$ . Na direção radial o tamanho das células varia de 0,635 até 7,12 cm, e na direção longitudinal é uniforme com  $\Delta z = 2,54$  cm. A convergência de ambas formulações em função da profundidade está ilustrada na Tabela 3.4. Observa-se que a convergência deteriora quando o transmissor está posicionado próximo da interface do leito. A formulação por potenciais, entretanto, mantém o número de iterações em níveis aceitáveis, mostrando uma vantagem clara sobre a formulação por campos.

| $\mathbf{r}$               |           |                       |                           |              |  |  |
|----------------------------|-----------|-----------------------|---------------------------|--------------|--|--|
|                            |           | Formulação por Campos | Formulação por Potenciais |              |  |  |
| Frequência                 | Iterações | Tempo de CPU          | Iterações                 | Tempo de CPU |  |  |
| (Hz)                       |           | (s)                   |                           | $(\rm s)$    |  |  |
| 1                          | $40\,$    | 168                   | 45                        | 311          |  |  |
| $\overline{5}$             | 45        | 182                   | 40                        | 278          |  |  |
| 10                         | $40\,$    | 169                   | $40\,$                    | 278          |  |  |
| 50                         | 40        | 164                   | 45                        | 311          |  |  |
| 100                        | 45        | 194                   | 45                        | 311          |  |  |
| 500                        | $40\,$    | 178                   | 40                        | 278          |  |  |
| $1 \times \overline{10^3}$ | 40        | 172                   | 40                        | 278          |  |  |
| $5 \times \overline{10^3}$ | 40        | 181                   | $40\,$                    | 278          |  |  |
| $1 \times 10^4$            | 40        | 155                   | 45                        | 311          |  |  |
| $5 \times 10^4$            | 45        | 174                   | 45                        | 311          |  |  |
| $1 \times 10^5$            | 40        | 159                   | 40                        | 278          |  |  |
| $5 \times 10^5$            | 45        | 123                   | 55                        | 373          |  |  |
| $1 \times \overline{10^6}$ | 40        | 110                   | 40                        | 278          |  |  |
| $5 \times 10^6$            | $50\,$    | 134                   | $35\,$                    | 245          |  |  |
|                            |           |                       |                           |              |  |  |

Tabela 3.3: Número de iterações e tempo de processamento em função da frequência - Formulação por Campos e por Potenciais.

Tabela 3.4: Número de iterações e tempo de processamento em função da profundidade - Formulação por Campos e por Potenciais -  $(\theta = 45^{\circ})$ 

|                | Formulação por Campos |                | Formulação por Potenciais |                |
|----------------|-----------------------|----------------|---------------------------|----------------|
| Profundidade   | Iterações             | Tempo de CPU   | Iterações                 | Tempo de CPU   |
| (pol.)         |                       | $(\mathbf{s})$ |                           | $(\mathbf{s})$ |
| $-100$         | 65                    | 108            | 25                        | 105            |
| $-80$          | 89                    | 148            | 50                        | 208            |
| $-60$          | 190                   | 319            | 81                        | 341            |
| $-40$          | 326                   | 546            | 132                       | 550            |
| $-20$          | 744                   | 1241           | 148                       | 614            |
| $\overline{0}$ | 3421                  | 5678           | 152                       | 633            |
| 20             | 917                   | 1522           | 150                       | 625            |
| 40             | 821                   | 1363           | 145                       | 596            |
| 60             | 5521                  | 9162           | 170                       | 714            |
| 80             | 671                   | 1114           | 137                       | 567            |
| 100            | 304                   | 506            | 142                       | 596            |

Na tabela 3.5 mostra-se a convergência das formulações em função do ângulo de inclinação. Neste caso, considera-se o transmissor localizado no ponto 1 (figura 3.9), que representa a interface entre o leito e a região homogênea.

O último exemplo considerado é um poço excêntrico. A ferramenta LWD opera dentro de um poço de 12 polegadas de raio. As condutividades do fluído de perfuração e da formação são iguais a 10 S/m e 0,1 S/m,

respectivamente. O domínio computacional é discretizado utilizando uma grade cilíndrica  $(N_\rho, N_\varphi, N_z) = (50, 30, 430)$ . Na direção radial o tamanho das células varia de  $0.635$  até  $22.52$  cm, e na direção longitudinal é uniforme com  $\Delta z = 2,54$  cm. Para investigar o impacto da excentricidade na convergência, o número de iterações e o tempo de processamento em função do deslocamento do mandril está ilustrado na Tabela 3.6. Nota-se que o número de iterações aumenta com o grau de excentricidade e a formulação por campos apresenta convergência mais rápida que a formulação por potenciais.

| $\alpha$ . The momental $\alpha$ is a comparable $\alpha$ is a compact $\alpha$ is a constraint. |  |           |                       |                           |                   |  |
|--------------------------------------------------------------------------------------------------|--|-----------|-----------------------|---------------------------|-------------------|--|
|                                                                                                  |  |           | Formulação por Campos | Formulação por Potenciais |                   |  |
|                                                                                                  |  | Iterações | Tempo de CPU          |                           | Tempo de CPU      |  |
| (Graus)                                                                                          |  |           | S                     |                           | $\lceil s \rceil$ |  |
|                                                                                                  |  | 40        | 63                    | 35                        | 136               |  |
| 15                                                                                               |  | 453       | 704                   | 149                       | 566               |  |
| 30                                                                                               |  | 3292      | 5214                  | 168                       | 645               |  |
| 45                                                                                               |  | 3421      | 5678                  | 152                       | 633               |  |
| 60                                                                                               |  | 2673      | 4200                  | 150                       | 617               |  |

Tabela 3.5: Número de iterações e tempo de processamento em função do ângulo de inclinação - Formulação por Campos e por Potenciais.

Tabela 3.6: Número de iterações e tempo de processamento em função do deslocamento do mandril - Formulação por Campos e por Potenciais.

|                   | Formulação por Campos |              | Formulação por Potenciais |              |
|-------------------|-----------------------|--------------|---------------------------|--------------|
| Deslocamento      | Iterações             | Tempo de CPU | Iterações                 | Tempo de CPU |
| do Mandril (pol.) |                       | S            |                           | $\mathbf{S}$ |
|                   | 45                    | 482          | 45                        | 801          |
| 0,5               | 141                   | 1496         | 171                       | 2998         |
|                   | 161                   | 1707         | 151                       | 2654         |
| 1,5               | 207                   | 2191         | 160                       | 2804         |
| $\overline{2}$    | 200                   | 2117         | 168                       | 2949         |
| 2,5               | 208                   | 2204         | 179                       | 3141         |
| 3                 | 251                   | 2657         | 186                       | 3259         |
| 3,5               | 252                   | 2673         | 186                       | 3265         |
|                   | 275                   | 2916         | 183                       | 3205         |

Embora as duas formulações apresentem uma precisão semelhante (para o mesmo crit´erio de parada) nos exemplos considerados, o desempenho relativo em termos de taxa de convergência e tempo de processamento depende do cenário do problema. Para o caso de leitos inclinados, a formulação por campos deteriora rapidamente a convergência quando transmissor se aproxima da fronteira do leito. A formulação por potenciais, entretanto, é

menos mal condicionada e requer um número bem menor de iterações. Em poços excêntricos e em formações não homogêneas com alto contraste de  $\,$ resistividade, os resultados numéricos mostram que a formulação por campos apresenta um tempo de processamento menor.